# Package 'DoseFinding'

November 2, 2023

<span id="page-0-0"></span>Type Package

Title Planning and Analyzing Dose Finding Experiments

Version 1.1-1

Date 2023-11-02

**Depends** ggplot2, lattice, mvtnorm,  $R$  ( $>= 2.15.0$ )

Suggests numDeriv, Rsolnp, quadprog, parallel, multcomp, knitr, rmarkdown, MASS, testthat, RBesT

Maintainer Bjoern Bornkamp <bjoern.bornkamp@novartis.com>

Description The DoseFinding package provides functions for the design and analysis of dose-finding experiments (with focus on pharmaceutical Phase II clinical trials). It provides functions for: multiple contrast tests, fitting non-linear dose-response models (using Bayesian and non-Bayesian estimation), calculating optimal designs and an implementation of the MCPMod methodology (Pinheiro et al. (2014) [<doi:10.1002/sim.6052>](https://doi.org/10.1002/sim.6052)).

VignetteBuilder knitr

License GPL-3

LazyLoad yes

NeedsCompilation yes

Author Bjoern Bornkamp [aut, cre] (<<https://orcid.org/0000-0002-6294-8185>>), Jose Pinheiro [aut], Frank Bretz [aut], Ludger Sandig [aut], Marius Thomas [aut]

Repository CRAN

Date/Publication 2023-11-02 13:20:22 UTC

# R topics documented:

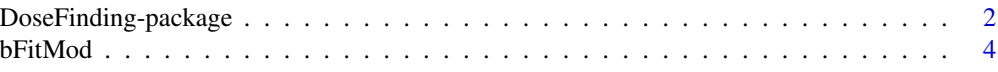

<span id="page-1-0"></span>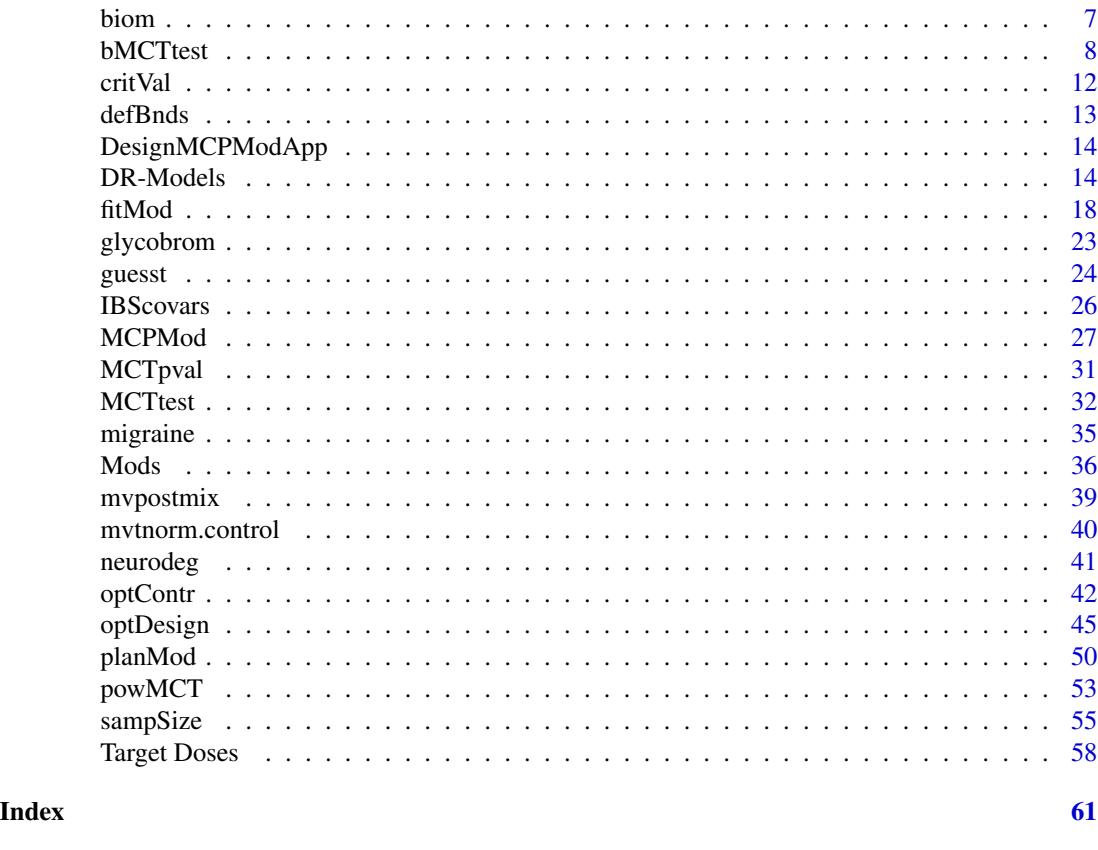

DoseFinding-package *Design and Analysis of dose-finding studies*

# Description

The DoseFinding package provides functions for the design and analysis of dose-finding experiments (for example pharmaceutical Phase II clinical trials). It provides functions for: multiple contrast tests (MCTtest), fitting non-linear dose-response models (fitMod), a combination of testing and dose-response modelling (MCPMod), and calculating optimal designs (optDesign), both for normal and general response variable.

# Details

The main functions are: MCTtest: Implements a multiple contrast tests powMCT: Power calculations for multiple contrast tests fitMod: Fits non-linear dose-response models optDesign: Calculates optimal designs for dose-response models MCPMod: Performs MCPMod methodology sampSize: General function for sample size calculation

# Author(s)

Bjoern Bornkamp, Jose Pinheiro, Frank Bretz

Maintainer: Bjoern Bornkamp <bbnkmp@gmail.com>

#### References

Bornkamp, B., Bretz, F., Dette, H. and Pinheiro, J. C. (2011). Response-Adaptive Dose-Finding under model uncertainty, *Annals of Applied Statistics*, 5, 1611–1631

Bornkamp B., Pinheiro J. C., and Bretz, F. (2009). MCPMod: An R Package for the Design and Analysis of Dose-Finding Studies, *Journal of Statistical Software*, 29(7), 1–23

Bretz, F., Pinheiro, J. C., and Branson, M. (2005), Combining multiple comparisons and modeling techniques in dose-response studies, *Biometrics*, 61, 738–748

Dette, H., Bretz, F., Pepelyshev, A. and Pinheiro, J. C. (2008). Optimal Designs for Dose Finding Studies, *Journal of the American Statisical Association*, 103, 1225–1237

O'Quigley, J., Iasonos, A. and Bornkamp, B. (2017) Handbook of methods for designing, monitoring, and analyzing dose-finding trials, CRC press, Part 3: Dose-Finding Studies in Phase II

Pinheiro, J. C., Bornkamp, B., and Bretz, F. (2006). Design and analysis of dose finding studies combining multiple comparisons and modeling procedures, *Journal of Biopharmaceutical Statistics*, 16, 639–656

Pinheiro, J. C., Bornkamp, B., Glimm, E. and Bretz, F. (2014) Model-based dose finding under model uncertainty using general parametric models, *Statistics in Medicine*, 33, 1646–1661

Seber, G.A.F. and Wild, C.J. (2003). Nonlinear Regression, Wiley

# Examples

```
data(IBScovars)
```

```
## perform (model based) multiple contrast test
## define candidate dose-response shapes
models \leq Mods(linear = NULL, emax = 0.2, quadratic = -0.17,
               doses = c(0, 1, 2, 3, 4)## plot models
plot(models)
## perform multiple contrast test
test <- MCTtest(dose, resp, IBScovars, models=models,
                addCovars = ~ ~gender)
## fit non-linear emax dose-response model
fitemax <- fitMod(dose, resp, data=IBScovars, model="emax",
                 bnds = c(0.01, 5)## display fitted dose-effect curve
plot(fitemax, CI=TRUE, plotData="meansCI")
## Calculate optimal designs for target dose (TD) estimation
doses <- c(0, 10, 25, 50, 100, 150)
fmodels <- Mods(linear = NULL, emax = 25, exponential = 85,
               logistic = c(50, 10.8811),doses = doses, placEff=0, maxEff=0.4)
```

```
plot(fmodels, plotTD = TRUE, Delta = 0.2)
weights \leq rep(1/4, 4)
desTD <- optDesign(fmodels, weights, Delta=0.2, designCrit="TD")
```
<span id="page-3-1"></span>bFitMod *Fit a dose-response model using Bayesian or bootstrap methods.*

# **Description**

For 'type = "Bayes"', MCMC sampling from the posterior distribution of the dose-response model is done. The function assumes a multivariate normal distribution for resp with covariance matrix S, and this is taken as likelihood function and combined with the prior distributions specified in prior to form the posterior distribution.

For 'type = "bootstrap"', a multivariate normal distribution for resp with covariance matrix S is assumed, and a large number of samples is drawn from this distribution. For each draw the fitMod function with 'type = "general"' is used to fit the draws from the multivariate normal distribution.

# Usage

```
bFitMod(dose, resp, model, S, placAdj = FALSE,
       type = c("Bayes", "bootstrap"),
        start = NULL, prior = NULL, nSim = 1000,
       MCMCcontrol = list(), control = NULL, bnds,addArgs = NULL)
## S3 method for class 'bFitMod'
coef(object, ...)
## S3 method for class 'bFitMod'
predict(object, predType = c("full-model", "effect-curve"),
     summaryFct = function(x) quantile(x, probs = c(0.025, 0.25, 0.5, 0.75, 0.975)),
        doseSeq = NULL, lenseq = 101, ...## S3 method for class 'bFitMod'
plot(x, plotType = c("dr-curve", "effect-curve"),quant = c(0.025, 0.5, 0.975),
       plotData = c("means", "meansCI", "none"),
       level = 0.95, lenDose = 201, ...
```
#### Arguments

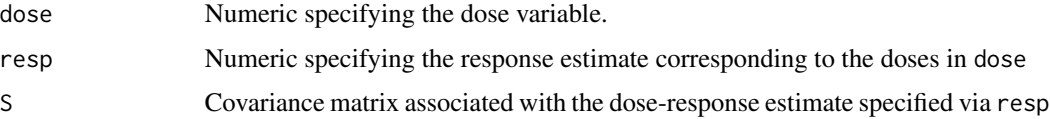

<span id="page-3-0"></span>

<span id="page-4-0"></span>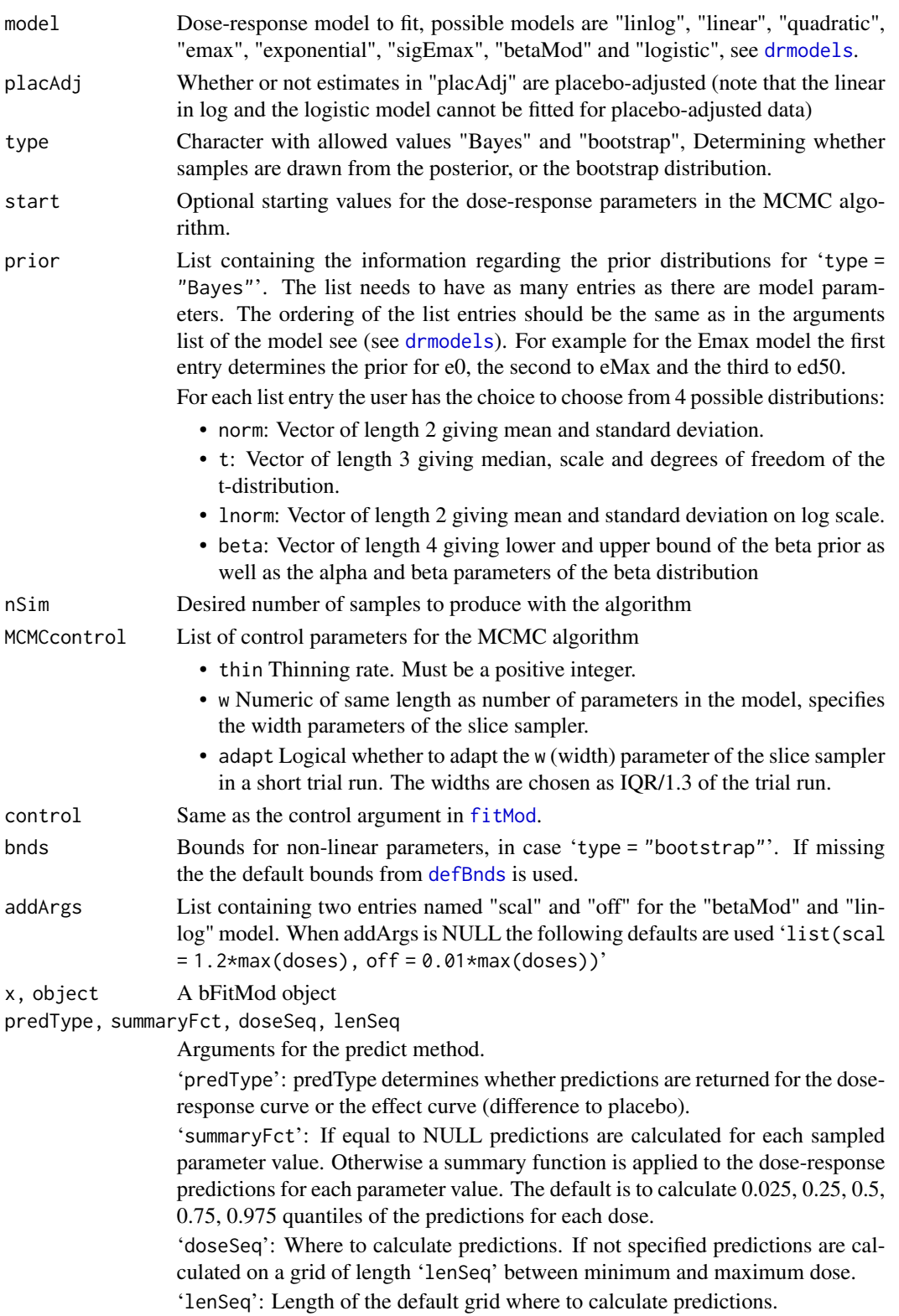

<span id="page-5-0"></span>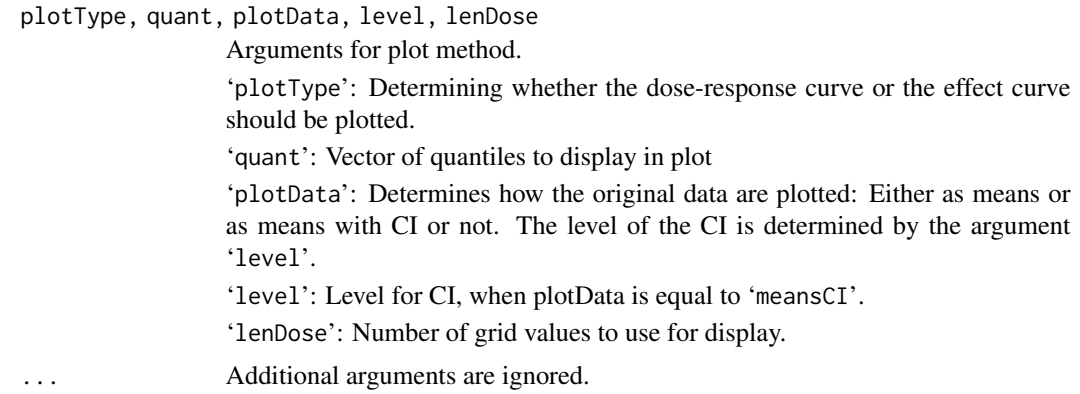

# Details

Componentwise univariate slice samplers are implemented (see Neal, 2003) to sample from the posterior distribution.

# Value

An object of class bFitMod, which is a list containing the matrix of posterior simulations plus some additional information on the fitted model.

# Author(s)

Bjoern Bornkamp

#### References

Neal, R. M. (2003), Slice sampling, Annals of Statistics, 31, 705-767

# See Also

# [fitMod](#page-17-1)

# Examples

```
data(biom)
## produce first stage fit (using dose as factor)
anMod <- lm(resp~factor(dose)-1, data=biom)
drFit <- coef(anMod)
S \leftarrow \text{vcov}(\text{anMod})dose <- sort(unique(biom$dose))
## define prior list
## normal prior for E0 (mean=0 and sdev=10)
## normal prior for Emax (mean=0 and sdev=100)
## beta prior for ED50: bounds: [0,1.5] parameters shape1=0.45, shape2=1.7
prior \le list(norm = c(0, 10), norm = c(0,100), beta=c(0,1.5,0.45,1.7))
## now fit an emax model
gsample <- bFitMod(dose, drFit, S, model = "emax",
                    start = c(0, 1, 0.1), nSim = 1000, prior = prior)
```
#### <span id="page-6-0"></span>biom **7**

```
## summary information
gsample
## samples are stored in
head(gsample$samples)
## predict 0.025, 0.25, 0.5, 0.75, 0.975 Quantile at 0, 0.5 and 1
predict(gsample, doseSeq = c(0, 0.5, 1))
## simple plot function
plot(gsample)
## now look at bootstrap distribution
gsample <- bFitMod(dose, drFit, S, model = "emax", type = "bootstrap",
                   nSim = 100, bnds = defBnds(1)$emax)
plot(gsample)
## now fit linear interpolation
prior <- list(norm = c(0,1000), norm = c(0,1000),
              norm = c(0,1000), norm = c(0,1000), norm = c(0,100)gsample <- bFitMod(dose, drFit, S, model = "linInt",
                   start = rep(1,5), nsim = 1000, prior = prior)
gsample <- bFitMod(dose, drFit, S, model = "linInt", type = "bootstrap",
                   nSim = 100)
## data fitted on placebo adjusted scale
data(IBScovars)
anovaMod <- lm(resp~factor(dose)+gender, data=IBScovars)
drFit <- coef(anovaMod)[2:5] # placebo adjusted estimates at doses
vCov <- vcov(anovaMod)[2:5,2:5]
dose <- sort(unique(IBScovars$dose))[-1]
prior <- list(norm = c(0,100), beta=c(0,6,0.45,1.7))
## Bayes fit
gsample <- bFitMod(dose, drFit, vCov, model = "emax", placAdj=TRUE,
                   start = c(1, 0.1), nSim = 1000, prior = prior)
## bootstrap fit
gsample <- bFitMod(dose, drFit, vCov, model = "emax", placAdj=TRUE,
                   type = "bootstrap", start = c(1, 0.1),
                   nSim = 100, prior = prior, bnds = c(0.01, 6)## calculate target dose estimate
TD(gsample, Delta = 0.2)
## now fit linear interpolation
prior \le 1ist(norm = c(0,1000), norm = c(0,1000), norm = c(0,1000), norm = c(0,100))
gsample <- bFitMod(dose, drFit, vCov, model = "linInt", placAdj=TRUE,
                   start = rep(1,4), nsim = 1000, prior = prior)
gsample <- bFitMod(dose, drFit, vCov, model = "linInt", type = "bootstrap",
                   placAdj = TRUE, nSim = 100)
```
biom *Biometrics Dose Response data*

#### <span id="page-7-0"></span>Description

An example data set for dose response studies. This data set was used in Bretz et al. (2005) to illustrate the MCPMod methodology.

#### Usage

data(biom)

# Format

A data frame with 100 observations on the following 2 variables.

resp a numeric vector containing the response values

dose a numeric vector containing the dose values

# Source

Bretz, F., Pinheiro, J. C., and Branson, M. (2005), Combining multiple comparisons and modeling techniques in dose-response studies, *Biometrics*, 61, 738–748

bMCTtest *Performs Bayesian multiple contrast test*

#### **Description**

This function performs a Bayesian multiple contrast test using normal mixture priors for the response on each dose, as proposed in Fleischer et al. (2022). For a general description of the multiple contrast test see [MCTtest](#page-31-1).

If 'type = "normal"', an ANCOVA model based on a homoscedastic normality assumption is fitted and posteriors for dose-response and contrast vectors are obtained assuming a known variance.

For 'type = "general"' it is assumed multivariate normally distributed estimates are specified in 'resp' with covariance given by 'S', which define the likelihood. Posteriors for dose-response and contrast vectors are then obtained assuming a known covariance matrix S

The multiple contrast test decision is based on the maximum posterior probability of a contrast being greater than zero. Thresholds for the posterior probability can either be supplied or will be derived from frequentist critical values. In the latter case the Bayesian test will give approximately the same results as the frequentist multiple contrast test if uninformative priors are used.

#### Usage

```
bMCTtest(dose, resp, data = NULL, models, S = NULL, type = c("normal", "general"),
       prior, alpha = 0.025, na.action = na.fail, mvtcontrol = mvtnorm.control(),
         contMat = NULL, critV = NULL)
```
#### <span id="page-8-0"></span>bMCTtest 9

# Arguments

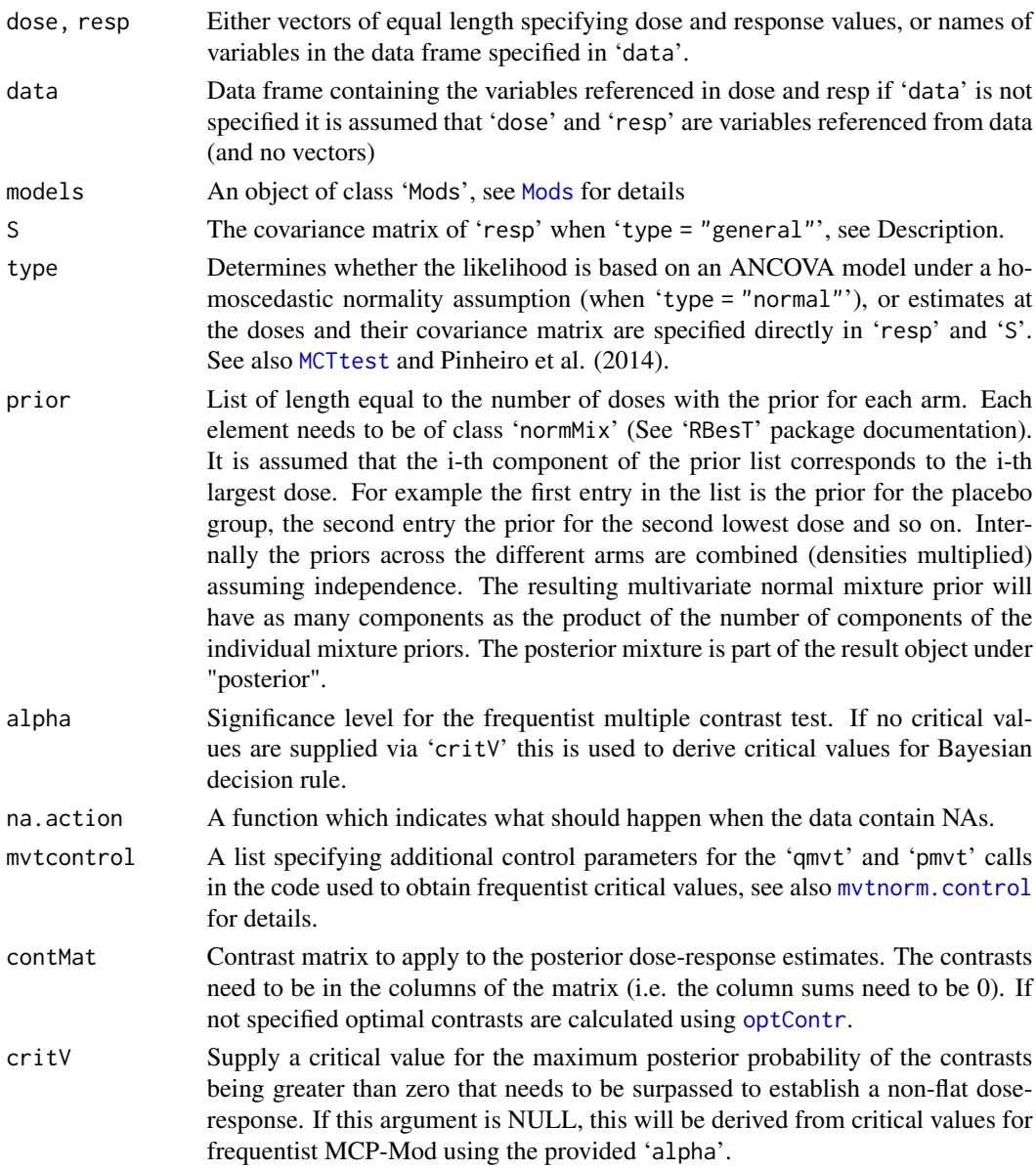

# Details

For the default calculation of optimal contrasts the prior information is ignored (i.e. contrasts are calculated in the same way as in [MCTtest](#page-31-1)). Fleischer et al. (2022) discuss using contrasts that take the prior effective sample sizes into account, which can be slightly more favourable for the Bayesian MCT test. Such alternative contrasts can be directly handed over via the 'contMat' argument.

For analysis with covariate adjustment, covariate-adjusted 'resp' and 'S' can be supplied together with using 'type = "general"'. See the vignette "Design and analysis template MCP-Mod for binary data" for an example on how to obtain covariate adjusted estimates.

<span id="page-9-0"></span>An object of class bMCTtest, a list containing the output.

#### Author(s)

Marius Thomas

# References

Fleischer, F., Bossert, S., Deng, Q., Loley, C. and Gierse, J. (2022). Bayesian MCP-Mod, *Pharmaceutical Statistics*, 21, 654–670

# See Also

[MCTtest](#page-31-1), [optContr](#page-41-1)

# Examples

```
require(RBesT)
```

```
###############################
## Normal outcome
###############################
```

```
data(biom)
## define shapes for which to calculate optimal contrasts
doses \leq c(0, 0.05, 0.2, 0.6, 1)modlist \leq Mods(emax = 0.05, linear = NULL, logistic = c(0.5, 0.1),
                linInt = c(0, 1, 1, 1), doses = doses)
## specify an informative prior for placebo, weakly informative for other arms
plc_prior <- mixnorm(inf = c(0.8, 0.4, 0.1), rob = c(0.2, 0.4, 10))
vague_prior \leq mixnorm(c(1, 0, 10))
## i-th component of the prior list corresponds to the i-th largest dose
## (e.g. 1st component -> placebo prior; last component prior for top dose)
prior <- list(plc_prior, vague_prior, vague_prior, vague_prior, vague_prior)
m1 <- bMCTtest(dose, resp, biom, models=modlist, prior = prior)
## now supply a critical value (= threshold for maxmimum posterior probability)
m2 <- bMCTtest(dose, resp, biom, models=modlist, prior = prior, critV = 0.99)
####################################
## Binary outcome with covariates
####################################
```
## generate data logit  $\le$  function(p) log(p /  $(1 - p)$ )  $inv\_logit \leftarrow function(y) 1 / (1 + exp(-y))$ doses <- c(0, 0.5, 1.5, 2.5, 4)

```
## set seed and ensure reproducibility across R versions
set.seed(1, kind = "Mersenne-Twister", sample.kind = "Rejection", normal.kind = "Inversion")
```
# bMCTtest 11

```
group_size <- 100
dose_vector <- rep(doses, each = group_size)
N <- length(dose_vector)
## generate covariates
x1 \leq -rnorm(N, 0, 1)x2 \le factor(sample(c("A", "B"), N, replace = TRUE, prob = c(0.6, 0.4)))
## assume approximately logit(10%) placebo and logit(35%) asymptotic response with ED50=0.5
prob <- inv_logit(emax(dose_vector, -2.2, 1.6, 0.5) + 0.3 * x1 + 0.3 * (x2 == "B"))
dat \leq data.frame(y = rbinom(N, 1, prob),
                  dose = dose_vector, x1 = x1, x2 = x2)
## specify an informative prior for placebo (on logit scale), weakly informative for other arms
plc_prior <- mixnorm(inf = c(0.8, -2, 0.5), rob = c(0.2, -2, 10))
vague\_prior \leftarrow mixture(c(1, 0, 10))prior <- list(plc_prior, vague_prior, vague_prior, vague_prior, vague_prior)
## candidate models
mods <- Mods(emax = c(0.25, 1), sigEmax = rbind(c(1, 3), c(2.5, 4)), betaMod = c(1.1, 1.1),
             placEff = logit(\theta.1), maxEff = logit(\theta.35) - logit(\theta.1),
             doses = doses)
fit_cov <- glm(y~factor(dose) + 0 + x1 + x2, data = dat, family = binomial)
covariate_adjusted_estimates <- function(mu_hat, S_hat, formula_rhs,
                                          doses, other_covariates, n_sim) {
  ## predict every patient under *every* dose
 oc_rep <- as.data.frame(lapply(other_covariates, function(col) rep(col, times = length(doses))))
  d_rep <- rep(doses, each = nrow(other_covariates))
  pdat <- cbind(oc_rep, dose = d_rep)
  X <- model.matrix(formula_rhs, pdat)
  ## average on probability scale then backtransform to logit scale
  mu_star <- logit(tapply(inv_logit(X %*% mu_hat), pdat$dose, mean))
  ## estimate covariance matrix of mu_star
 pred <- replicate(n_sim, logit(tapply(inv_logit(X %*% drop(rmvnorm(1, mu_hat, S_hat))),
                                         pdat$dose, mean)))
  return(list(mu_star = as.numeric(mu_star), S_star = cov(t(pred))))
}
ca <- covariate_adjusted_estimates(coef(fit_cov), vcov(fit_cov), ~factor(dose)+0+x1+x2,
                                    doses, dat[, c("x1", "x2")], 1000)
bMCTtest(doses, ca$mu_star, S = ca$S_star, type = "general", models = mods, prior = prior)
################################################
## example with contrasts handed over
################################################
data(biom)
## define shapes for which to calculate optimal contrasts
doses <- c(0, 0.05, 0.2, 0.6, 1)
modlist \leq Mods(emax = 0.05, linear = NULL, sigEmax = c(0.5, 5),
                linInt = c(0, 1, 1, 1), doses = doses)
```
## specify an informative prior for placebo, weakly informative for other arms

```
plc_prior <- mixnorm(inf = c(0.8, 0.4, 0.1), rob = c(0.2, 0.4, 10), sigma = 0.7)
vague_prior \leq mixnorm(c(1, 0, 10), sigma = 0.7)
prior <- list(plc_prior, vague_prior, vague_prior, vague_prior, vague_prior)
## use prior effective sample sizes to calculate optimal contrasts
prior_ess <- unlist(lapply(prior, ess))
n_grp <- as.numeric(table(biom$dose))
weights <- n_grp + prior_ess
cmat <- optContr(modlist, w = weights)
bMCTtest(dose, resp, biom, models=modlist, prior = prior, contMat = cmat)
```
critVal *Calculate critical value for multiple contrast test*

# Description

Calculation of the critical value for a maximum contrast test. This is based on the equicoordinate quantile function of the multivariate normal or t distribution as implemented in the qmvt function from the mvtnorm package.

# Usage

```
critVal(corMat, alpha = 0.025, df = NULL,alternative = c("one.sided", "two.sided"),
        control = mvtnorm.control())
```
# Arguments

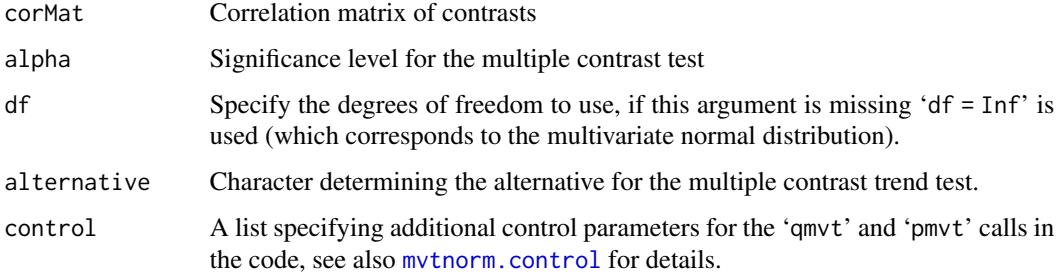

# Author(s)

Bjoern Bornkamp

#### See Also

[powMCT](#page-52-1), [optContr](#page-41-1), [MCTtest](#page-31-1)

#### <span id="page-12-0"></span>defBnds 13

# Examples

```
R <- matrix(c(1,0.5,0.5,1), nrow=2)
critVal(R, alpha = 0.05, df = 1)
critVal(R, alpha = 0.05, df = 20)critVal(R, alpha = 0.05, df = Inf)
```
<span id="page-12-1"></span>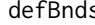

default bounds for non-linear parameters in dose-response **Calculates default bounds** for non-linear parameters in dose-response *models*

# Description

Calculates reasonable bounds for non-linear parameters for the built-in non-linear regression model based on the dose range under investigation.

For the logistic model the first row corresponds to the ED50 parameter and the second row to the delta parameter. For the sigmoid Emax model the first row corresponds to the ED50 parameter and the second row to the h parameter, while for the beta model first and second row correspond to the delta1 and delta2 parameters. See [logistic](#page-13-1), [sigEmax](#page-13-1) and [betaMod](#page-13-1) for details.

# Usage

```
defBnds(mD, emax = c(0.001, 1.5)*mD,
        exponential = c(0.1, 2)*mD,
        logistic = matrix(c(0.001, 0.01, 1.5, 1/2)*mD, 2),
        sigEmax = matrix(c(0.001*mD, 0.5, 1.5*mD, 10), 2),
        betaMod = matrix(c(0.05, 0.05, 4, 4), 2))
```
# Arguments

mD Maximum dose in the study. emax, exponential, logistic, sigEmax, betaMod values for the nonlinear parameters for these model-functions

# Value

List containing bounds for the model parameters.

# Author(s)

Bjoern Bornkamp

#### See Also

[fitMod](#page-17-1)

# Examples

defBnds(mD = 1)  $defBnds(mD = 200)$ 

<span id="page-13-0"></span>

# Description

This function starts the externally hosted DesignMCPMod Shiny App in a browser window. The app was developed by Sophie Sun [aut, cre], Danyi Xiong [aut], Bjoern Bornkamp [ctb], Frank Bretz [ctb], Ardalan Mirshani [ctb]. This app performs power and sample size calculations for a multiple contrast test for normal, binary and negative binomial outcomes. The app uses the DoseFinding package as calculation backend and the R code underlying the calculations in the app can be extracted from the app.

#### Usage

DesignMCPModApp()

DR-Models *Built-in dose-response models in DoseFinding*

# <span id="page-13-1"></span>Description

Dose-response model functions and gradients.

Below are the definitions of the model functions:

Emax model

$$
f(d, \theta) = E_0 + E_{max} \frac{d}{ED_{50} + d}
$$

Sigmoid Emax Model

$$
f(d, \theta) = E_0 + E_{max} \frac{d^h}{ED_{50}^h + d^h}
$$

Exponential Model

$$
f(d, \theta) = E_0 + E_1(\exp(d/\delta) - 1)
$$

Beta model

$$
f(d, \theta) = E_0 + E_{max} B(\delta_1, \delta_2) (d/scal)^{\delta_1} (1 - d/scal)^{\delta_2}
$$

here

$$
B(\delta_1, \delta_2) = (\delta_1 + \delta_2)^{\delta_1 + \delta_2} / (\delta_1^{\delta_1} \delta_2^{\delta_2})
$$

and scal is a fixed dose scaling parameter.

Linear Model

$$
f(d, \theta) = E_0 + \delta d
$$

Linear in log Model

$$
f(d, \theta) = E_0 + \delta \log(d + off)
$$

# <span id="page-14-0"></span>DR-Models 2008 and 2008 and 2008 and 2008 and 2008 and 2008 and 2008 and 2008 and 2008 and 2008 and 2008 and 2008 and 2008 and 2008 and 2008 and 2008 and 2008 and 2008 and 2008 and 2008 and 2008 and 2008 and 2008 and 2008

here  $\textit{off}$  is a fixed offset parameter.

#### Logistic Model

$$
f(d, \theta) = E_0 + E_{\text{max}} / \{1 + \exp[(ED_{50} - d) / \delta]\}
$$

#### Quadratic Model

$$
f(d, \theta) = E_0 + \beta_1 d + \beta_2 d^2
$$

The standardized model equation for the quadratic model is  $d + \delta d^2$ , with  $\delta = \beta_2/\beta_1$ .

#### Linear Interpolation model

The linInt model provides linear interpolation at the values defined by the nodes vector. In virtually all situations the nodes vector is equal to the doses used in the analysis. For example the [Mods](#page-35-1) and the [fitMod](#page-17-1) function automatically use the doses that are used in the context of the function call as nodes. The guesstimates specified in the [Mods](#page-35-1) function need to be the treatment effects at the active doses standardized to the interval [0,1] (see the examples in the [Mods](#page-35-1) function).

# Usage

```
emax(dose, e0, eMax, ed50)
emaxGrad(dose, eMax, ed50, ...)
sigEmax(dose, e0, eMax, ed50, h)
sigEmaxGrad(dose, eMax, ed50, h, ...)
exponential(dose, e0, e1, delta)
exponentialGrad(dose, e1, delta, ...)
quadratic(dose, e0, b1, b2)
quadraticGrad(dose, ...)
betaMod(dose, e0, eMax, delta1, delta2, scal)
betaModGrad(dose, eMax, delta1, delta2, scal, ...)
linear(dose, e0, delta)
linearGrad(dose, ...)
linlog(dose, e0, delta, off = 1)
linlogGrad(dose, off, ...)
logistic(dose, e0, eMax, ed50, delta)
logisticGrad(dose, eMax, ed50, delta, ...)
linInt(dose, resp, nodes)
```

```
linIntGrad(dose, resp, nodes, ...)
```
#### Arguments

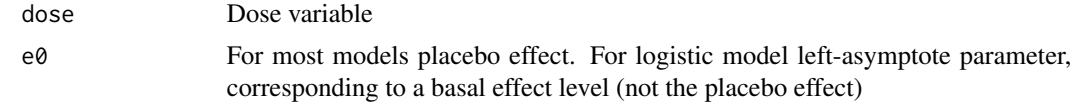

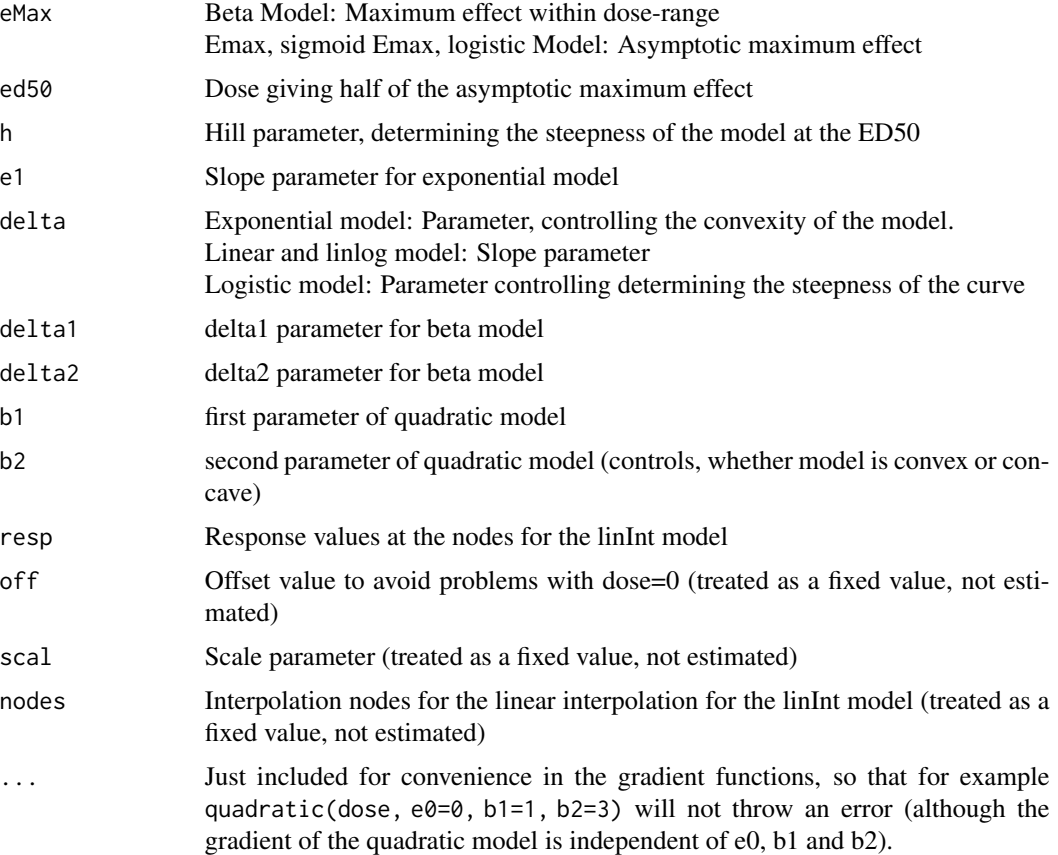

# Details

The Emax model is used to represent monotone, concave dose-response shapes. To distinguish it from the more general sigmoid emax model it is sometimes also called hyperbolic emax model.

The sigmoid Emax model is an extension of the (hyperbolic) Emax model by introducing an additional parameter h, that determines the steepness of the curve at the ed50 value. The sigmoid Emax model describes monotonic, sigmoid dose-response relationships. In the toxicology literature this model is also called four-parameter log-logistic (4pLL) model.

The quadratic model is intended to capture a possible non-monotonic dose-response relationship.

The **exponential model** is intended to capture a possible sub-linear or a convex dose-response relationship.

The **beta model** is intended to capture non-monotone dose-response relationships and is more flexible than the quadratic model. The kernel of the beta model function consists of the kernel of the density function of a beta distribution on the interval [0,scal]. The parameter scal is not estimated but needs to be set to a value larger than the maximum dose. It can be set in most functions ('fitMod', 'Mods') via the 'addArgs' argument, when omitted a value of '1.2\*(maximum dose)' is used as default, where the maximum dose is inferred from other input to the respective function.

The **linear in log-dose** model is intended to capture concave shapes. The parameter off is not estimated in the code but set to a pre-specified value. It can be set in most functions ('fitMod',

#### <span id="page-16-0"></span>DR-Models 17

'Mods') via the 'addArgs' argument, when omitted a value of '0.01\*(maximum dose)' is used as default, where the maximum dose is inferred from other input to the respective function.

The **logistic model** is intended to capture general monotone, sigmoid dose-response relationships. The logistic model and the sigmoid Emax model are closely related: The sigmoid Emax model is a logistic model in log(dose).

The **linInt model** provids linear interpolation of the means at the doses. This can be used as a "nonparametric" estimate of the dose-response curve, but is probably most interesting for specifying a "nonparametric" truth during planning and assess how well parametric models work under a nonparametric truth. For the function 'Mods' and 'fitMod' the interpolation 'nodes' are selected equal to the dose-levels specified.

#### Value

Response value for model functions or matrix containing the gradient evaluations.

#### References

MacDougall, J. (2006). Analysis of dose-response studies - Emax model,*in* N. Ting (ed.), *Dose Finding in Drug Development*, Springer, New York, pp. 127–145

Pinheiro, J. C., Bretz, F. and Branson, M. (2006). Analysis of dose-response studies - modeling approaches, *in* N. Ting (ed.). *Dose Finding in Drug Development*, Springer, New York, pp. 146– 171

# See Also

[fitMod](#page-17-1)

# Examples

```
## some quadratic example shapes
quadModList <- Mods(quadratic = c(-0.5, -0.75, -0.85, -1), doses = c(0,1))
plotMods(quadModList)
## some emax example shapes
emaxModList <- Mods(emax = c(0.02, 0.1, 0.5, 1), doses = c(0,1))
plotMods(emaxModList)
## example for gradient
emaxGrad(dose = (0:4)/4, eMax = 1, ed50 = 0.5)
## some sigmoid emax example shapes
sigEmaxModList < - Mods(sigEmax = rbind(c(0.05,1), c(0.15,3), c(0.4,8),
                       c(0.7,8), doses = c(0,1))
plotMods(sigEmaxModList)
sigEmaxGrad(dose = (0:4)/4, eMax = 1, ed50 = 0.5, h = 8)## some exponential example shapes
expoModList <- Mods(exponential = c(0.1, 0.25, 0.5, 2), doses=c(0,1))
plotMods(expoModList)
```

```
## some beta model example shapes
betaModList <- Mods(betaMod = rbind(c(1,1), c(1.5, 0.75), c(0.8, 2.5),c(0.4, 0.9), doses=c(0, 1), addArgs=list(scal = 1.2))
plotMods(betaModList)
betaModGrad(dose = (0:4)/4, eMax = 1, delta1 = 1, delta2 = 1, scal = 5)
## some logistic model example shapes
logistModList \leq Mods(logistic = rbind(c(0.5,0.05), c(0.5,0.15),
                       c(0.2, 0.05), c(0.2, 0.15), doses=c(0,1))
plotMods(logistModList)
logisticGrad(dose = (0:4)/4, eMax = 1, ed50 = 0.5, delta = 0.05)## some linInt shapes
genModList \leq Mods(linInt = rbind(c(0.5,1,1),
                       c(\emptyset,1,1), c(\emptyset,\emptyset,1)), doses=c(\emptyset,\emptyset.5,1,1.5))plotMods(genModList)
linIntGrad(dose = (0:4)/4, resp=c(0, 0.5, 1, 1, 1), nodes=(0:4)/4)
```
#### <span id="page-17-1"></span>fitMod *Fit non-linear dose-response model*

#### Description

Fits a dose-response model. Built-in dose-response models are "linlog", "linear", "quadratic", "emax", "exponential", "sigEmax", "betaMod" and "logistic" (see [drmodels](#page-13-1)).

When 'type = "normal"' ordinary least squares is used and additional additive covariates can be specified in 'addCovars'. The underlying assumption is hence normally distributed data and homoscedastic variance.

For 'type = "general"' a generalized least squares criterion is used

$$
(f(dose, \theta) - resp)'S^{-1}(f(dose, \theta) - resp)
$$

and an inverse weighting matrix is specified in 'S', 'type = "general"' is primarily of interest, when fitting a model to AN(C)OVA type estimates obtained in a first stage fit, then 'resp' contains the estimates and 'S' is the estimated covariance matrix for the estimates in 'resp'. Statistical inference (e.g. confidence intervals) rely on asymptotic normality of the first stage estimates, which makes this method of interest only for sufficiently large sample size for the first stage fit. A modified model-selection criterion can be applied to these model fits (see also Pinheiro et al. 2014 for details).

For details on the implemented numerical optimizer see the Details section below.

#### Usage

```
fitMod(dose, resp, data = NULL, model, S = NULL, type = c("normal", "general"),
       addCovars = \sim1, placAdj = FALSE, bnds, df = NULL,
       start = NULL, na.action = na.fail, control = NULL,
       addArgs = NULL)
```
#### <span id="page-18-0"></span>fitMod 19

```
## S3 method for class 'DRMod'
coef(object, sep = FALSE, ...)## S3 method for class 'DRMod'
predict(object, predType = c("full-model", "ls-means", "effect-curve"),
        newdata = NULL, doseSeq = NULL, se.fit = FALSE, ...)
## S3 method for class 'DRMod'
vcov(object, ...)
## S3 method for class 'DRMod'
plot(x, CI = FALSE, level = 0.95,plotData = c("means", "meansCI", "raw", "none"),
     plotGrid = TRUE, colMn = 1, colFit = 1, ...)## S3 method for class 'DRMod'
logLik(object, ...)
## S3 method for class 'DRMod'
AIC(object, \dots, k = 2)
## S3 method for class 'DRMod'
gAIC(object, ..., k = 2)
```
# Arguments

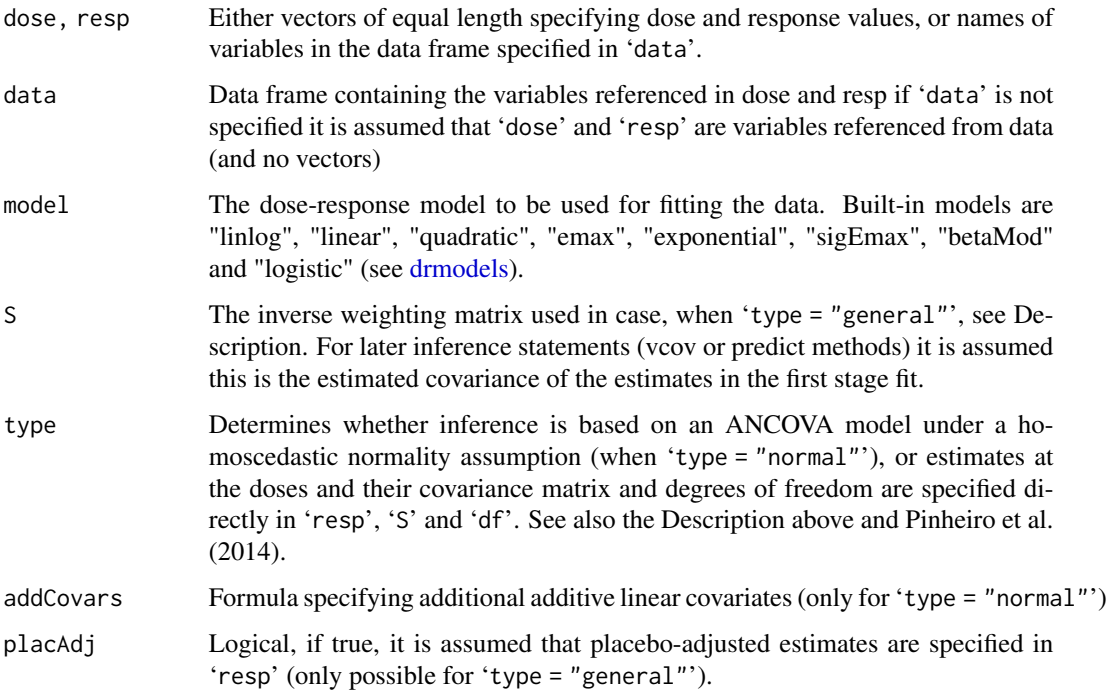

<span id="page-19-0"></span>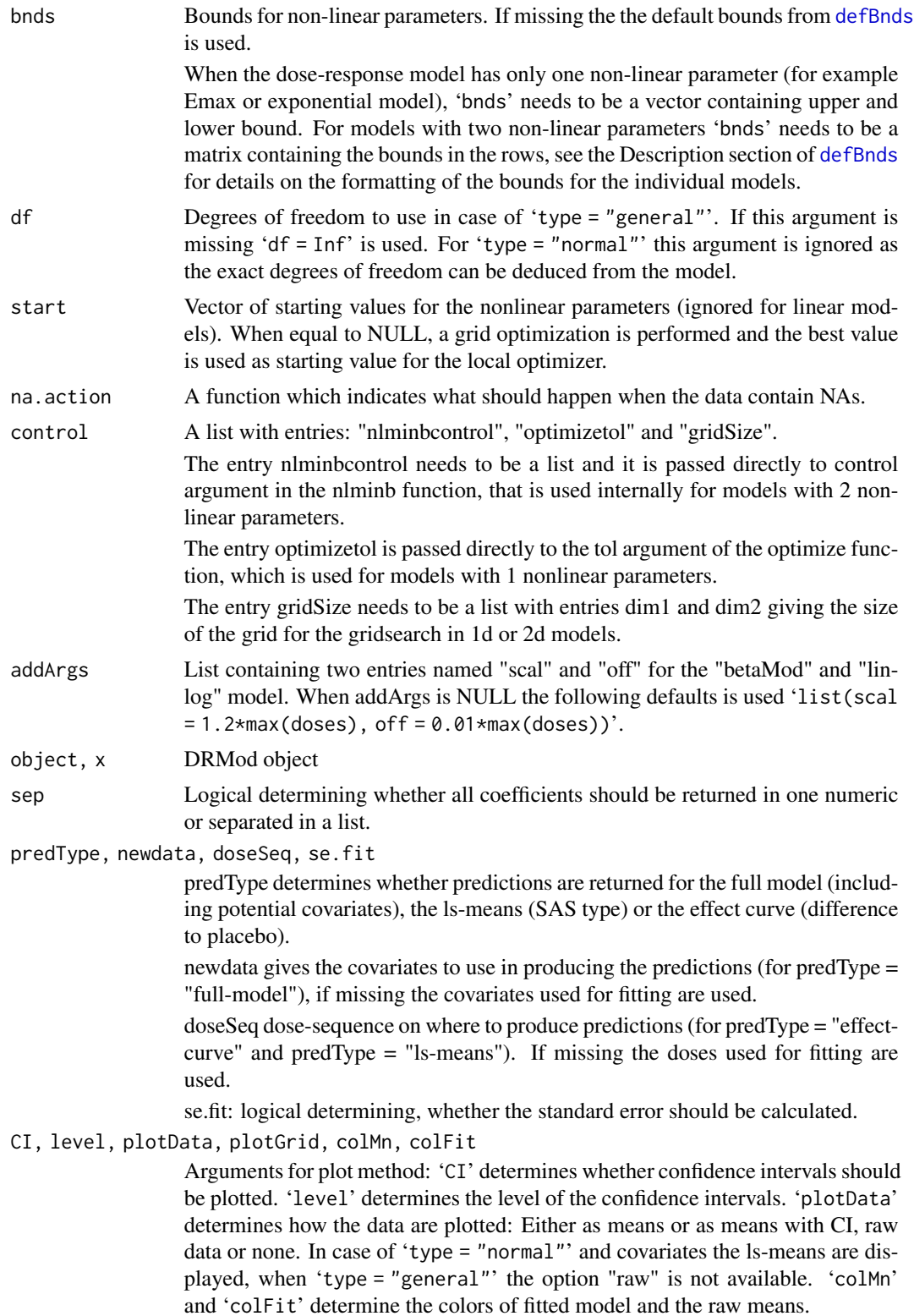

# <span id="page-20-0"></span>fitMod 21

# Details

Details on numerical optimizer for model-fitting:

For linear models fitting is done using numerical linear algebra based on the QR decomposition. For nonlinear models numerical optimization is performed only in the nonlinear parameters in the model and optimizing over the linear parameters in each iteration (similar as the Golub-Pereyra implemented in [nls](#page-0-0)). For models with 1 nonlinear parameter the [optimize](#page-0-0) function is used for 2 nonlinear parameters the [nlminb](#page-0-0) function is used. The starting value is generated using a gridsearch (with the grid size specified via 'control\$gridSize'), or can directly be handed over via 'start'.

For details on the asymptotic approximation used for 'type = "normal"', see Seber and Wild (2003, chapter 5). For details on the asymptotic approximation used for 'type = "general"', and the gAIC, see Pinheiro et al. (2014).

# Value

An object of class DRMod. Essentially a list containing information about the fitted model coefficients, the residual sum of squares (or generalized residual sum of squares),

# Author(s)

Bjoern Bornkamp

# References

Pinheiro, J. C., Bornkamp, B., Glimm, E. and Bretz, F. (2014) Model-based dose finding under model uncertainty using general parametric models, *Statistics in Medicine*, 33, 1646–1661 Seber, G.A.F. and Wild, C.J. (2003). Nonlinear Regression, Wiley.

#### See Also

[defBnds](#page-12-1), [drmodels](#page-13-1)

# Examples

```
## Fit the emax model to the IBScovars data set
data(IBScovars)
fitemax <- fitMod(dose, resp, data=IBScovars, model="emax",
                 bnds = c(0.01, 4)
```

```
## methods for DRMod objects
summary(fitemax)
## extracting coefficients
coef(fitemax)
## (asymptotic) covariance matrix of estimates
vcov(fitemax)
```

```
## predicting
newdat < - data frame(dose = c(0, 0.5, 1), gender=factor(1))predict(fitemax, newdata=newdat, predType = "full-model", se.fit = TRUE)
## plotting
plot(fitemax, plotData = "meansCI", CI=TRUE)
## now include (additive) covariate gender
fitemax2 <- fitMod(dose, resp, data=IBScovars, model="emax",
                   addCovars = \simgender, bnds = c(0.01, 4)vcov(fitemax2)
plot(fitemax2)
## fitted log-likelihood
logLik(fitemax2)
## extracting AIC (or BIC)
AIC(fitemax2)
## Illustrating the "general" approach for a binary regression
## produce first stage fit (using dose as factor)
data(migraine)
PFrate <- migraine$painfree/migraine$ntrt
doseVec <- migraine$dose
doseVecFac <- as.factor(migraine$dose)
## fit logistic regression with dose as factor
fitBin <- glm(PFrate~doseVecFac-1, family = binomial,
              weights = migraine$ntrt)
drEst <- coef(fitBin)
vCov <- vcov(fitBin)
## now fit an Emax model (on logit scale)
gfit \leftarrow fitMod(doseVec, drEst, S=VCov, model = "emax", bnds = c(0,100),type = "general")
## model fit on logit scale
plot(gfit, plotData = "meansCI", CI = TRUE)
## model on probability scale
logitPred <- predict(gfit, predType ="ls-means", doseSeq = 0:200,
                     se.fit=TRUE)
plot(0:200, 1/(1+exp(-logitPred$fit)), type = "l", ylim = c(0, 0.5),
     ylab = "Probability of being painfree", xlab = "Dose")
LB <- logitPred$fit-qnorm(0.975)*logitPred$se.fit
UB <- logitPred$fit+qnorm(0.975)*logitPred$se.fit
lines(0:200, 1/(1+exp(-LB)))
lines(0:200, 1/(1+exp(-UB)))
## now illustrate "general" approach for placebo-adjusted data (on
```

```
## IBScovars) note that the estimates are identical to fitemax2 above)
anovaMod <- lm(resp~factor(dose)+gender, data=IBScovars)
drFit <- coef(anovaMod)[2:5] # placebo adjusted estimates at doses
vCov <- vcov(anovaMod)[2:5,2:5]
dose <- sort(unique(IBScovars$dose))[-1]
## now fit an emax model to these estimates
gfit2 <- fitMod(dose, drFit, S=vCov, model = "emax", type = "general",
               placAdj = TRUE, bnds = c(0.01, 2))## some outputs
```
#### <span id="page-22-0"></span>glycobrom 23

```
summary(gfit2)
coef(gfit2)
vcov(gfit2)
predict(gfit2, se.fit = TRUE, doseSeq = c(1, 2, 3, 4), predType = "effect-curve")plot(gfit2, CI=TRUE, plotData = "meansCI")
gAIC(gfit2)
```
#### glycobrom *Glycopyrronium Bromide dose-response data*

# Description

Data from a clinical study evaluating Efficacy and Safety of Four Doses of Glycopyrronium Bromide in Patients With Stable Chronic Obstructive Pulmonary Disease (COPD). This data set was obtained from clinicaltrials.gov (NCT00501852). The study design was a 4 period incomplete cross-over design. The primary endpoint is the trough forced expiratory volume in 1 second (FEV1) following 7 days of Treatment.

The data given here are summary estimates (least-square means) for each dose.

# Usage

data(glycobrom)

# Format

A data frame with 5 summary estimates (one per dose). Variables:

dose a numeric vector containing the dose values

fev1 a numeric vector containing the least square mean per dose

sdev a numeric vector containing the standard errors of the least square means per dose

n Number of participants analyzed per treatment group

# Source

http://clinicaltrials.gov/ct2/show/results/NCT00501852

# Examples

```
## simulate a full data set with given means and sdv (here we ignore
## the original study was a cross-over design, and simulate a parallel
## group design)
simData <- function(mn, sd, n, doses, fixed = TRUE){
  ## simulate data with means (mns) and standard deviations (sd), for
   ## fixed = TRUE, the data set will have observed means and standard
  ## deviations as given in mns and sd
  resp <- numeric(sum(n))
  uppind \leq cumsum(n)lowind \leq c(0, \text{uppind})+1
```

```
for(i in 1:length(n)){
    rv <- rnorm(n[i])
   if(fixed)
     rv <- scale(rv)
    resp[lowind[i]:uppind[i]] <- mn[i] + sd[i]*rv
  }
 data.frame(doses=rep(doses, n), resp=resp)
}
data(glycobrom)
fullDat <- simData(glycobrom$fev1, glycobrom$sdev, glycobrom$n,
                   glycobrom$dose)
```

```
guesst Calculate guesstimates based on prior knowledge
```
# Description

Calculates guesstimates for standardized model parameter(s) using the general approach described in Pinheiro et al. (2006).

# Usage

```
guesst(d, p, model = c("emax", "exponential", "logistic", "quadratic",
       "betaMod", "sigEmax"), less = TRUE, local = FALSE,
      dMax, Maxd, scal)
```
# Arguments

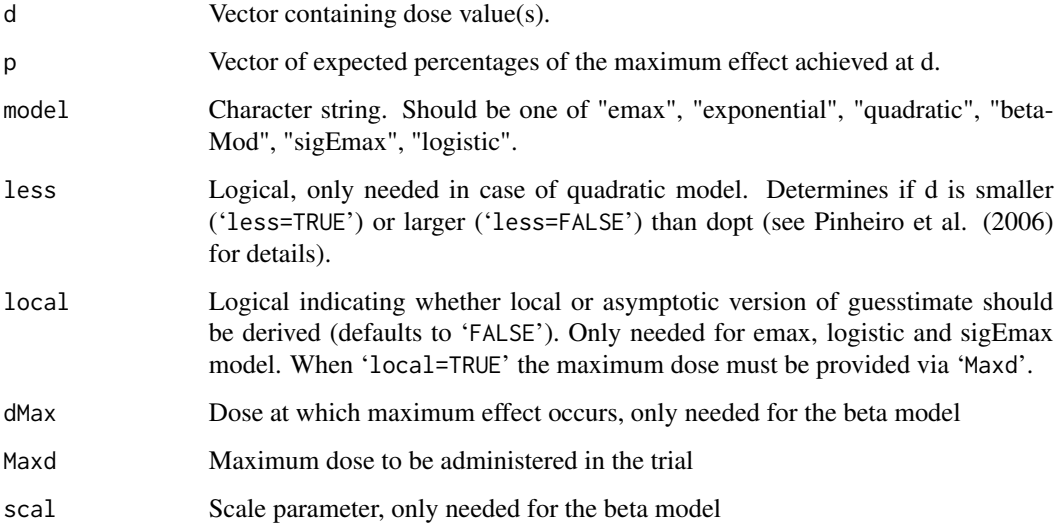

#### <span id="page-24-0"></span>guesst 25

# Details

Calculates guesstimates for the parameters  $\theta_2$  of the standardized model function based on the prior expected percentage of the maximum effect at certain dose levels. Note that this function should be used together with the [plot.Mods](#page-35-2) function to ensure that the guesstimates are reflecting the prior beliefs.

For the logistic and sigmoid emax models at least two pairs (d,p) need to be specified.

For the beta model the dose at which the maximum effect occurs (dMax) has to be specified in addition to the (d,p) pair.

For the exponential model the maximum dose administered (Maxd) needs to be specified in addition to the (d,p) pair.

For the quadratic model one (d,p) pair is needed. It is advisable to specify the location of the maximum within the dose range with this pair.

For the emax, sigmoid Emax and logistic model one can choose between a local and an asymptotic version. In the local version one explicitly forces the standardized model function to pass through the specified points  $(d,p)$ . For the asymptotic version it assumed that the standardized model function is equal to 1 at the largest dose (this is the approach described in Pinheiro et al. (2006)). If the local version is used, convergence problems with the underlying nonlinear optimization can occur.

# Value

Returns a numeric vector containing the guesstimates.

# References

Bornkamp B., Pinheiro J. C., and Bretz, F. (2009). MCPMod: An R Package for the Design and Analysis of Dose-Finding Studies, *Journal of Statistical Software*, 29(7), 1–23

Pinheiro, J. C., Bretz, F., and Branson, M. (2006). Analysis of dose-response studies - modeling approaches, *in* N. Ting (ed.), *Dose Finding in Drug Development*, Springer, New York, pp. 146–171

#### See Also

[emax](#page-13-1), [logistic](#page-13-1), [betaMod](#page-13-1), [sigEmax](#page-13-1), [quadratic](#page-13-1), [exponential](#page-13-1), [plot.Mods](#page-35-2)

# Examples

```
## Emax model
## Expected percentage of maximum effect: 0.8 is associated with
## dose 0.3 (d,p)=(0.3, 0.8), dose range [0,1]
emx1 <- guesst(d=0.3, p=0.8, model="emax")
emax(0.3,0,1,emx1)
## local approach
emx2 \leq-guesst(d=0.3, p=0.8, model="emax", local = TRUE, Maxd = 1)emax(0.3,0,1,emx2)/emax(1,0,1,emx2)
## plot models
models \leq Mods(emax=c(emx1, emx2), doses=c(0,1))
plot(models)
```
## Logistic model

```
## Select two (d,p) pairs (0.2, 0.6) and (0.2, 0.95)
lgc1 \leq guesst(d = c(0.2, 0.6), p = c(0.2, 0.95), "logistic")logistic(c(0.2,0.6), 0, 1, lgc1[1], lgc1[2])
## local approach
lgc2 \leq guesst(d = c(0.2, 0.6), p = c(0.2, 0.95), "logistic",local = TRUE, Maxd = 1)r0 <- logistic(0, 0, 1, lgc2[1], lgc2[2])
r1 <- logistic(1, 0, 1, lgc2[1], lgc2[2])
(logistic(c(0.2,0.6), 0, 1, lgc2[1], lgc2[2])-r0)/(r1-r0)
## plot models
models \leq Mods(logistic = rbind(lgc1, lgc2), doses=c(0,1))
plot(models)
## Beta Model
## Select one pair (d,p): (0.4,0.8)
## dose, where maximum occurs: 0.8
bta <- guesst(d=0.4, p=0.8, model="betaMod", dMax=0.8, scal=1.2, Maxd=1)
## plot
models \leq Mods(betaMod = bta, doses=c(0,1), addArgs = list(scal = 1.2))
plot(models)
## Sigmoid Emax model
## Select two (d,p) pairs (0.2, 0.6) and (0.2, 0.95)
sgE1 <- guesst(d = c(0.2, 0.6), p = c(0.2, 0.95), "sigEmax")
sigEmax(c(0.2,0.6), 0, 1, sgE1[1], sgE1[2])
## local approach
sge2 \le - guesst(d = c(0.2, 0.6), p = c(0.2, 0.95), "sigEmax",
               local = TRUE, Maxd = 1)sigEmax(c(0.2,0.6), 0, 1, sgE2[1], sgE2[2])/sigEmax(1, 0, 1, sgE2[1], sgE2[2])
models <- Mods(sigEmax = rbind(sgE1, sgE2), doses=c(0,1))
plot(models)
## Quadratic model
## For the quadratic model it is assumed that the maximum effect occurs at
## dose 0.7
quad \leq guesst(d = 0.7, p = 1, "quadratic")
models \leq Mods(quadratic = quad, doses=c(0,1))
plot(models)
## exponential model
\## (d,p) = (0.8,0.5)
expo \leq guesst(d = 0.8, p = 0.5, "exponential", Maxd=1)
models \leq Mods(exponential = expo, doses=c(0,1))
plot(models)
```
IBScovars *Irritable Bowel Syndrome Dose Response data with covariates*

# <span id="page-26-0"></span>MCPMod 27

# Description

A subset of the data used by (Biesheuvel and Hothorn, 2002). The data are part of a dose ranging trial on a compound for the treatment of the irritable bowel syndrome with four active treatment arms, corresponding to doses 1,2,3,4 and placebo. Note that the original dose levels have been blinded in this data set for confidentiality. The primary endpoint was a baseline adjusted abdominal pain score with larger values corresponding to a better treatment effect. In total 369 patients completed the study, with nearly balanced allocation across the doses.

# Usage

```
data(IBScovars)
```
#### Format

A data frame with 369 observations on the following 2 variables.

gender a factor specifying the gender

dose a numeric vector

resp a numeric vector

# Source

Biesheuvel, E. and Hothorn, L. A. (2002). Many-to-one comparisons in stratified designs, *Biometrical Journal*, 44, 101–116

MCPMod *MCPMod - Multiple Comparisons and Modeling*

# Description

Tests for a dose-response effect using a model-based multiple contrast test (see [MCTtest](#page-31-1)), selects one (or several) model(s) from the significant shapes, fits them using [fitMod](#page-17-1). For details on the method see Bretz et al. (2005).

# Usage

```
MCPMod(dose, resp, data, models, S = NULL, type = c("normal", "general"),
       addCovars = ~1, placAdj = FALSE, selModel = c("AIC", "maxT", "aveAIC"),
       alpha = 0.025, df = NULL, critV = NULL, doseType = c("TD", "ED"),Delta, p, pVal = TRUE, alternative = c("one.sided", "two.sided"),
       na.action = na.fail, mvtcontrol = mvtnorm.control(),
       bnds, control = NULL)
## S3 method for class 'MCPMod'
predict(object,
       predType = c("full-model", "ls-means", "effect-curve"),
       newdata = NULL, doseSeq = NULL, se.fit = FALSE, ...)
```

```
## S3 method for class 'MCPMod'
plot(x, CI = FALSE, level = 0.95,plotData = c("means", "meansCI", "raw", "none"),
       plotGrid = TRUE, \text{colMn} = 1, \text{colFit} = 1, ...)
```
# Arguments

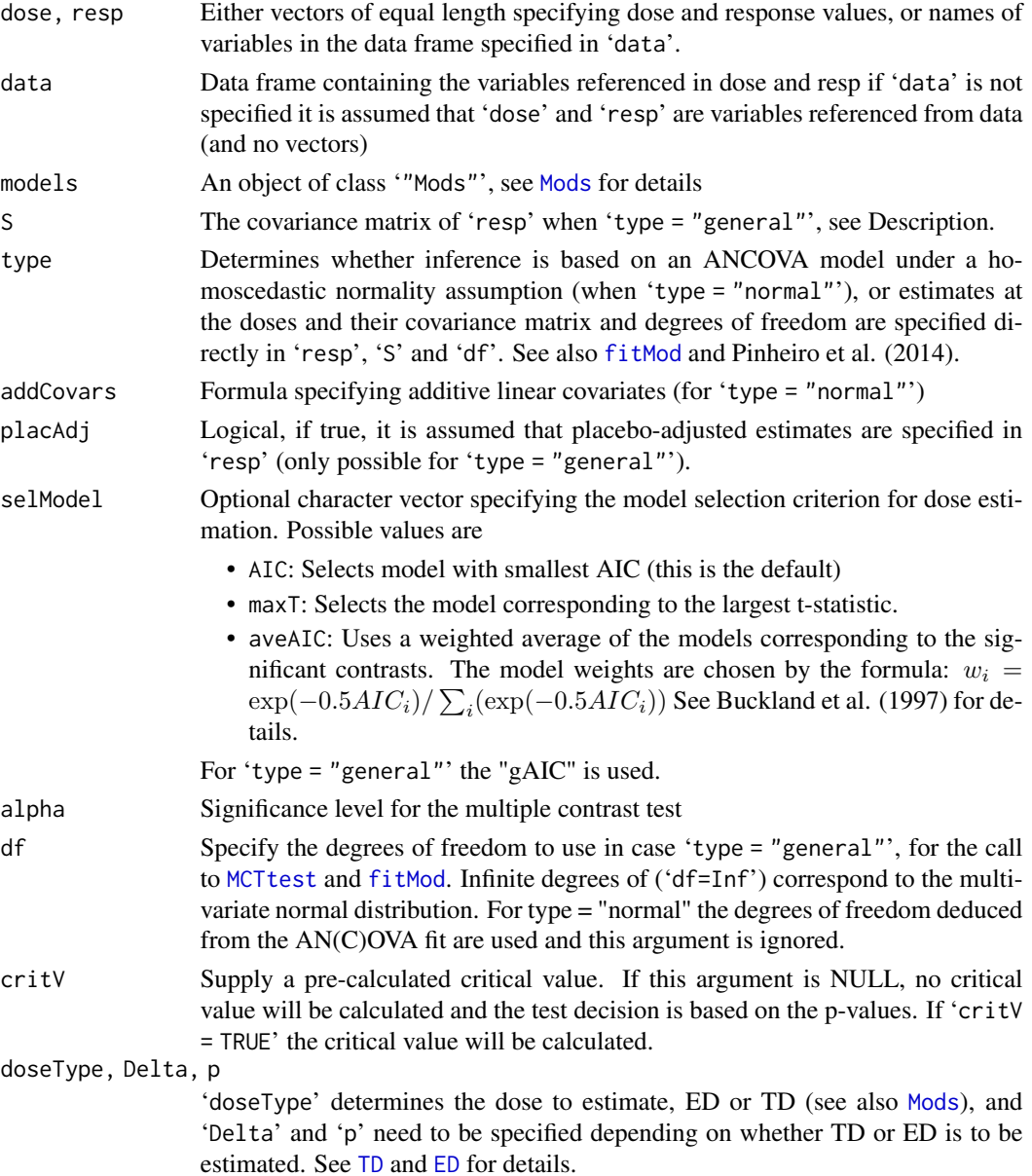

# <span id="page-28-0"></span>MCPMod 29

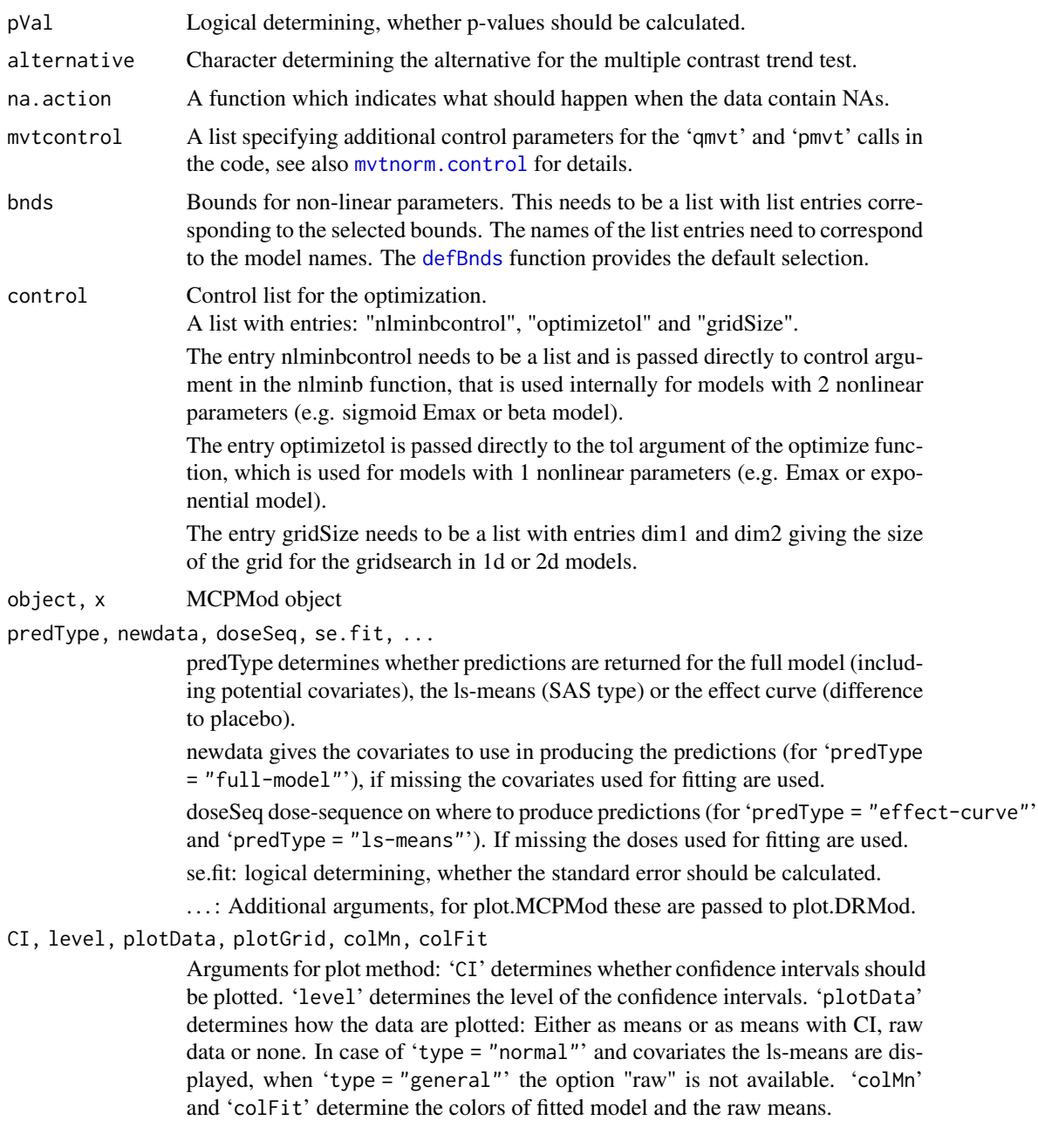

# Value

An object of class 'MCPMod', which contains the fitted 'MCTtest' object as well as the 'DRMod' objects and additional information (model selection criteria, dose estimates, selected models).

# Author(s)

Bjoern Bornkamp

# <span id="page-29-0"></span>References

Bretz, F., Pinheiro, J. C., and Branson, M. (2005), Combining multiple comparisons and modeling techniques in dose-response studies, *Biometrics*, 61, 738–748

Pinheiro, J. C., Bornkamp, B., and Bretz, F. (2006). Design and analysis of dose finding studies combining multiple comparisons and modeling procedures, *Journal of Biopharmaceutical Statistics*, 16, 639–656

Pinheiro, J. C., Bretz, F., and Branson, M. (2006). Analysis of dose-response studies - modeling approaches, *in* N. Ting (ed.). *Dose Finding in Drug Development*, Springer, New York, pp. 146–171

Pinheiro, J. C., Bornkamp, B., Glimm, E. and Bretz, F. (2014) Model-based dose finding under model uncertainty using general parametric models, *Statistics in Medicine*, 33, 1646–1661

Schorning, K., Bornkamp, B., Bretz, F., & Dette, H. (2016). Model selection versus model averaging in dose finding studies. *Statistics in Medicine*, 35, 4021–4040

Xun, X. and Bretz, F. (2017) The MCP-Mod methodology: Practical Considerations and The DoseFinding R package, in O'Quigley, J., Iasonos, A. and Bornkamp, B. (eds) Handbook of methods for designing, monitoring, and analyzing dose-finding trials, CRC press

Buckland, S. T., Burnham, K. P. and Augustin, N. H. (1997). Model selection an integral part of inference, *Biometrics*, 53, 603–618

Seber, G.A.F. and Wild, C.J. (2003). Nonlinear Regression, Wiley.

#### See Also

[MCTtest](#page-31-1), [fitMod](#page-17-1), [drmodels](#page-13-1)

# Examples

```
data(biom)
## first define candidate model set (only need "standardized" models)
models \leq Mods(linear = NULL, emax=c(0.05,0.2), linInt=c(1, 1, 1, 1),
               doses=c(0,0.05,0.2,0.6,1))
plot(models)
## perform MCPMod procedure
MM <- MCPMod(dose, resp, biom, models, Delta=0.5)
## a number of things can be done with an MCPMod object
MM # print method provides basic information
summary(MM) # more information
## predict all significant dose-response models
predict(MM, se.fit=TRUE, doseSeq=c(0,0.2,0.4, 0.9, 1),
        predType="ls-means")
## display all model functions
plot(MM, plotData="meansCI", CI=TRUE)
## now perform model-averaging
MM2 <- MCPMod(dose, resp, biom, models, Delta=0.5, selModel = "aveAIC")
sq \leftarrow seq(0, 1, length=11)pred <- predict(MM, doseSeq=sq, predType="ls-means")
modWeights <- MM2$selMod
## model averaged predictions
pred <- do.call("cbind", pred)%*%modWeights
```
# <span id="page-30-0"></span>MCTpval 31

```
## model averaged dose-estimate
TDEst <- MM2$doseEst%*%modWeights
## now an example using a general fit and fitting based on placebo
## adjusted first-stage estimates
data(IBScovars)
## ANCOVA fit model including covariates
anovaMod <- lm(resp~factor(dose)+gender, data=IBScovars)
drFit <- coef(anovaMod)[2:5] # placebo adjusted estimates at doses
vCov <- vcov(anovaMod)[2:5,2:5]
dose <- sort(unique(IBScovars$dose))[-1] # no estimate for placebo
## candidate models
models \leq Mods(emax = c(0.5, 1), betaMod=c(1,1), doses=c(0,4))
plot(models)
## hand over placebo-adjusted estimates drFit to MCPMod
MM3 <- MCPMod(dose, drFit, S=vCov, models = models, type = "general",
              placAdj = TRUE, Delta=0.2)
plot(MM3, plotData="meansCI")
## The first example, but with critical value handed over
## this is useful, e.g. in simulation studies
MM4 <- MCPMod(dose, resp, biom, models, Delta=0.5, critV = 2.31)
```
MCTpval *Calculate multiplicity adjusted p-values for multiple contrast test*

# **Description**

Calculate multiplicity adjusted p-values for a maximum contrast test corresponding to a set of contrasts and given a set of observed test statistics. This function is exported as it may be a useful building block and used in more complex testing situations that are not covered by [MCTtest](#page-31-1). Most users probably don't need to use this function.

#### Usage

```
MCTpval(contMat, corMat, df, tStat,
       alternative = c("one.sided", "two.sided"),
       control = mvtnorm.control())
```
# Arguments

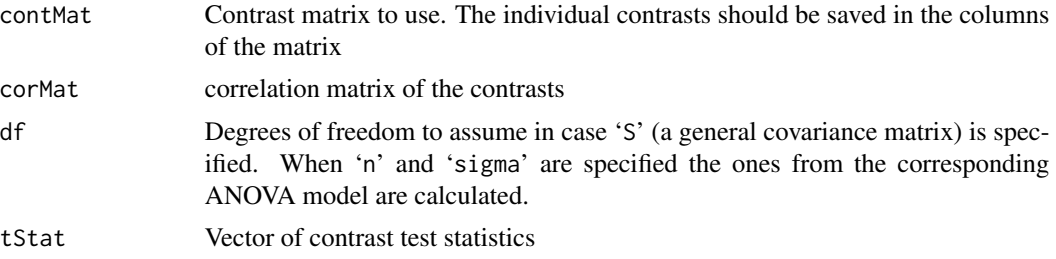

<span id="page-31-0"></span>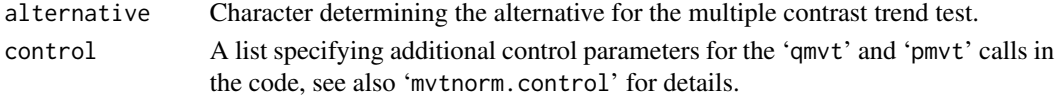

# Value

Numeric containing the calculated p-values.

# Author(s)

Bjoern Bornkamp

# References

Pinheiro, J. C., Bornkamp, B., and Bretz, F. (2006). Design and analysis of dose finding studies combining multiple comparisons and modeling procedures, *Journal of Biopharmaceutical Statistics*, 16, 639–656

# See Also

[MCTtest](#page-31-1), [optContr](#page-41-1)

# Examples

## need to add example

<span id="page-31-1"></span>MCTtest *Performs multiple contrast test*

# **Description**

This function performs a multiple contrast test. The contrasts are either directly specified in 'contMat' or optimal contrasts derived from the 'models' argument. The directionality of the data (i.e. whether an increase or decrease in the response variable is beneficial is inferred from the 'models' object, see [Mods](#page-35-1)).

For 'type = "normal"' an ANCOVA model based on a homoscedastic normality assumption (with additive covariates specified in 'addCovars') is fitted.

For 'type = "general"' it is assumed multivariate normally distributed estimates are specified in 'resp' with covariance given by 'S', and the contrast test statistic is calculated based on this assumption. Degrees of freedom specified in 'df'.

# Usage

```
MCTtest(dose, resp, data = NULL, models, S = NULL, type = c("normal", "general"),
        addCovars = \sim1, placAdj = FALSE, alpha = 0.025, df = NULL,
        critV = NULL, pVal = TRUE,
        alternative = c("one.sided", "two.sided"), na.action = na.fail,
        mvtcontrol = mvtnorm.control(), contMat = NULL)
```
# <span id="page-32-0"></span>MCTtest 33

# Arguments

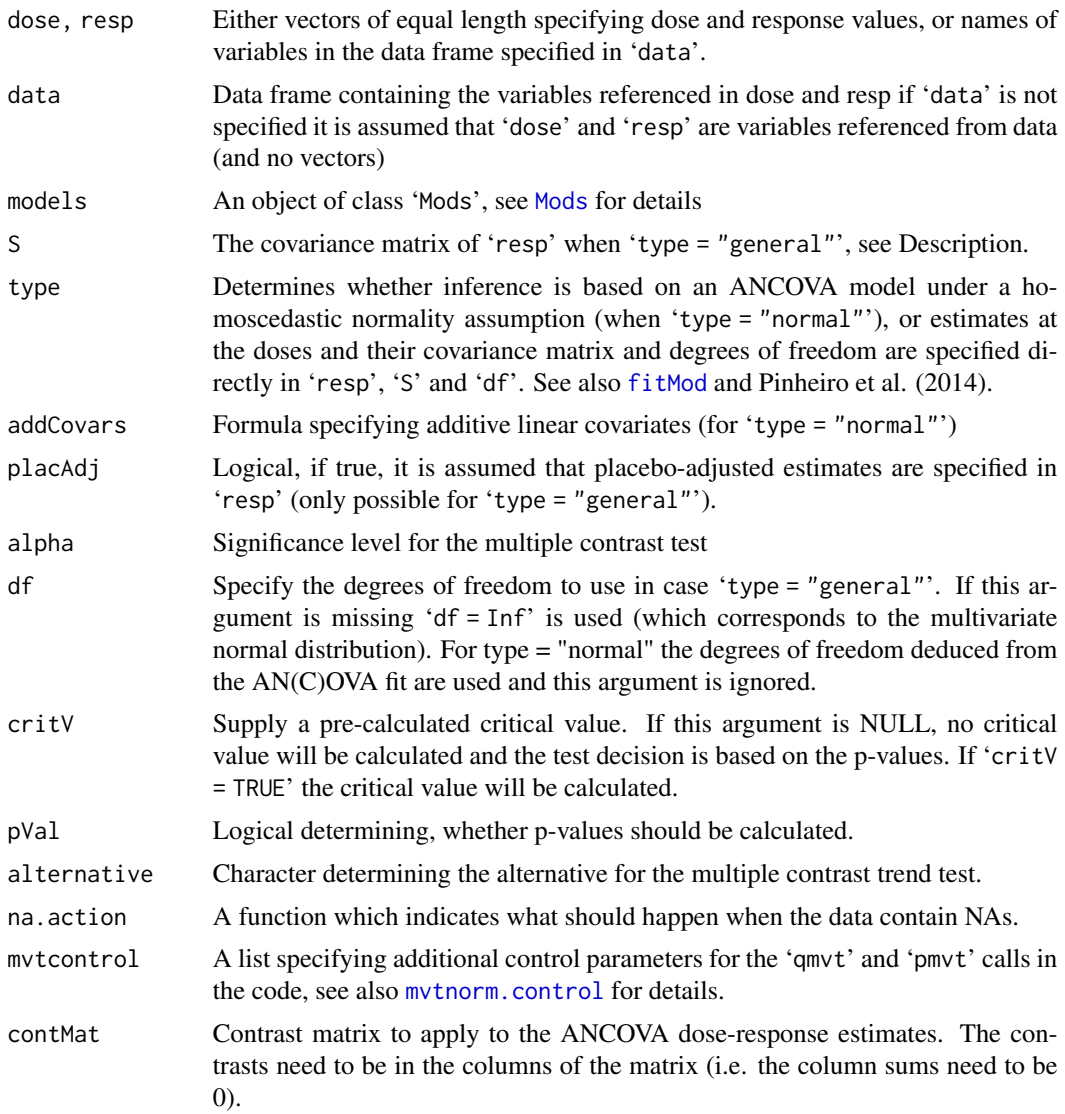

# Details

Integrals over the multivariate t and multivariate normal distribution are calculated using the 'mvtnorm' package.

# Value

An object of class MCTtest, a list containing the output.

# Author(s)

Bjoern Bornkamp

# <span id="page-33-0"></span>References

Hothorn, T., Bretz, F., and Westfall, P. (2008). Simultaneous Inference in General Parametric Models, *Biometrical Journal*, 50, 346–363

Pinheiro, J. C., Bornkamp, B., Glimm, E. and Bretz, F. (2014) Model-based dose finding under model uncertainty using general parametric models, *Statistics in Medicine*, 33, 1646–1661

# See Also

[powMCT](#page-52-1), [optContr](#page-41-1)

# Examples

```
## example without covariates
data(biom)
## define shapes for which to calculate optimal contrasts
modlist \leq Mods(emax = 0.05, linear = NULL, logistic = c(0.5, 0.1),
                \text{limit} = c(0, 1, 1, 1), \text{ doses} = c(0, 0.05, 0.2, 0.6, 1))m1 <- MCTtest(dose, resp, biom, models=modlist)
## now calculate critical value (but not p-values)
m2 <- MCTtest(dose, resp, biom, models=modlist, critV = TRUE, pVal = FALSE)
## now hand over critical value
m3 <- MCTtest(dose, resp, biom, models=modlist, critV = 2.24)
## example with covariates
data(IBScovars)
modlist \leq Mods(emax = 0.05, linear = NULL, logistic = c(0.5, 0.1),
                \text{limit} = c(0, 1, 1, 1), \text{ doses} = c(0, 1, 2, 3, 4))MCTtest(dose, resp, IBScovars, models = modlist, addCovars = ~gender)
## example using general approach (fitted on placebo-adjusted scale)
ancMod <- lm(resp~factor(dose)+gender, data=IBScovars)
## extract estimates and information to feed into MCTtest
drEst <- coef(ancMod)[2:5]
vc <- vcov(ancMod)[2:5, 2:5]
doses <-1:4MCTtest(doses, drEst, S = vc, models = modlist, placAdj = TRUE,
        type = "general", df = Inf)
## example with general alternatives handed over
data(biom)
## calculate contrast matrix for the step-contrasts
## represent them as linInt models
models \leq Mods(linInt=rbind(c(1,1,1,1),
                             c(\emptyset,1,1,1),
                             c(\emptyset, \emptyset, 1, 1),
                             c(0,0,0,1)),
                doses=c(0,0.05,0.2,0.6,1))
plot(models)
## now calculate optimal contrasts for these means
## use weights from actual sample sizes
weights <- as.numeric(table(biom$dose))
```
#### <span id="page-34-0"></span>migraine 35

```
contMat <- optContr(models, w = weights)
## plot contrasts
plot(contMat)
## perform multiple contrast test
MCTtest(dose, resp, data=biom, contMat = contMat)
## example for using the Dunnett contrasts
## Dunnett contrasts
doses <- sort(unique(biom$dose))
contMat \le rbind(-1, diag(4))
rownames(contMat) <- doses
colnames(contMat) <- paste("D", doses[-1], sep="")
MCTtest(dose, resp, data=biom, contMat = contMat)
```
migraine *Migraine Dose Response data*

# Description

Data set obtained from clinicaltrials.gov (NCT00712725). This was randomized placebo controlled dose-response trial for treatment of acute migraine. The primary endpoint was "pain freedom at 2 hours postdose" (a binary measurement).

# Usage

data(migraine)

# Format

A data frame with 517 columns corresponding to the patients that completed the trial

dose a numeric vector containing the dose values

painfree number of treatment responders

ntrt number of subject per treatment group

# Source

http://clinicaltrials.gov/ct2/show/results/NCT00712725

# <span id="page-35-2"></span><span id="page-35-1"></span><span id="page-35-0"></span>Description

The Mods functions allows to define a set of dose-response models. The function is used as input object for a number of other different functions.

The dose-response models used in this package (see [drmodels](#page-13-1) for details) are of form

$$
f(d) = \theta_0 + \theta_1 f^0(d, \theta_2)
$$

where the parameter  $\theta_2$  is the only non-linear parameter and can be one- or two-dimensional, depending on the used model.

One needs to hand over the effect at placebo and the maximum effect in the dose range, from which  $\theta_0$ ,  $\theta_1$  are then back-calculated, the output object is of class "Mods"'. This object can form the input for other functions to extract the mean response ('getResp') or target doses ([TD](#page-57-1) and [ED](#page-57-1)) corresponding to the models. It is also needed as input to the functions [powMCT](#page-52-1), [optDesign](#page-44-1)

Some models, for example the beta model ('scal') and the linlog model ('off') have parameters that are not estimated from the data, they need to be specified via the 'addArgs' argument.

The default plot method for 'Mods' objects is based on a plot using the 'lattice' package for backward compatibility. The function 'plotMods' function implements a plot using the 'ggplot2' package.

NOTE: If a decreasing effect is beneficial for the considered response variable it needs to specified here, either by using 'direction = "decreasing"' or by specifying a negative "maxEff" argument.

# Usage

```
Mods(..., does, placeEff = 0, maxEff,direction = c("increasing", "decreasing"), addArgs=NULL,
     fullMod = FALSE)
getResp(fmodels, doses)
## S3 method for class 'Mods'
plot(x, nPoints = 200, superpose = FALSE,xlab = "Dose", ylab = "Model means", modNams = NULL,
     plotTD = FALSE, Delta, ...plotMods(ModsObj, nPoints = 200, superpose = FALSE,
        xlab = "Dose", ylab = "Model means",
        modNams = NULL, trafo = function(x) x)
```
#### $\omega$  Mods 37

# Arguments

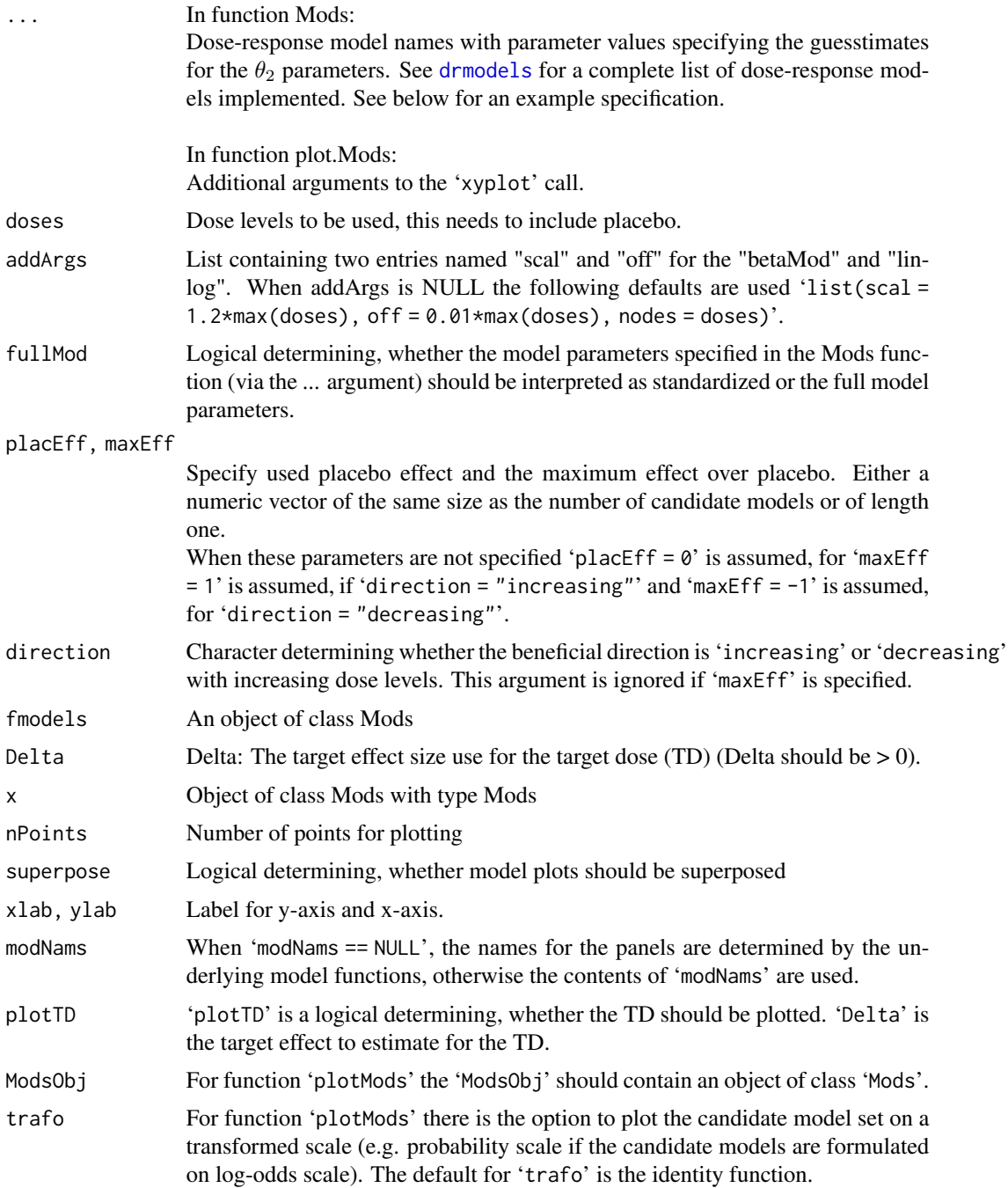

# Value

Returns an object of class '"Mods"'. The object contains the specified model parameter values and the derived linear parameters (based on '"placEff"' and '"maxEff"') in a list.

# <span id="page-37-0"></span>Author(s)

Bjoern Bornkamp

#### References

Pinheiro, J. C., Bornkamp, B., and Bretz, F. (2006). Design and analysis of dose finding studies combining multiple comparisons and modeling procedures, *Journal of Biopharmaceutical Statistics*, 16, 639–656

# See Also

[Mods](#page-35-1), [drmodels](#page-13-1), [optDesign](#page-44-1), [powMCT](#page-52-1)

#### Examples

## Example on how to specify candidate models

```
## Suppose one would like to use the following models with the specified
## guesstimates for theta2, in a situation where the doses to be used are
## 0, 0.05, 0.2, 0.6, 1
```

```
## Model guesstimate(s) for theta2 parameter(s) (name)
## linear -
## linear in log -
## Emax 0.05 (ED50)
## Emax 0.3 (ED50)
## exponential 0.7 (delta)
\## quadratic -0.85 (delta)
## logistic 0.4 0.09 (ED50, delta)
## logistic 0.3 0.1 (ED50, delta)
## betaMod 0.3 1.3 (delta1, delta2)
## sigmoid Emax 0.5 2 (ED50, h)
## linInt 0.5 0.75 1 1 (perc of max-effect at doses)
## linInt 0.5 1 0.7 0.5 (perc of max-effect at doses)
## for the linInt model one specifies the effect over placebo for
## each active dose.
## The fixed "scal" parameter of the betaMod is set to 1.2
## The fixed "off" parameter of the linlog is set to 0.1
## These (standardized) candidate models can be specified as follows
models \leq Mods(linear = NULL, linlog = NULL, emax = c(0.05, 0.3),
              exponential = 0.7, quadratic = -0.85,
              logistic = rbind(c(0.4, 0.09), c(0.3, 0.1)),betaMod = c(0.3, 1.3), sigEmax = c(0.5, 2),
             linInt = rbind(c(0.5, 0.75, 1, 1), c(0.5, 1, 0.7, 0.5)),doses = c(0, 0.05, 0.2, 0.6, 1),
              addArgs = list(scal=1.2, off=0.1))## "models" now contains the candidate model set, as placEff, maxEff and
## direction were not specified a placebo effect of 0 and an effect of 1
## is assumed
```

```
## display of specified candidate set using default plot (based on lattice)
plot(models)
## display using ggplot2
plotMods(models)
## example for creating a candidate set with decreasing response
doses <- c(0, 10, 25, 50, 100, 150)
fmodels \leq Mods(linear = NULL, emax = 25,
                   logistic = c(50, 10.88111), exponential = 85,
                   betaMod = rbind(c(0.33, 2.31), c(1.39, 1.39)),linInt = rbind(c(0, 1, 1, 1, 1),c(0, 0, 1, 1, 0.8),
                   doses=doses, placEff = 0.5, maxEff = -0.4,
                   addArgs=list(scal=200))
plot(fmodels)
plotMods(fmodels)
## some customizations (different model names, symbols, line-width)
plot(fmodels, lwd = 3, pch = 3, cex=1.2, col="red",
     modNams = paste("mod", 1:8, sep="-"))
## for a full-model object one can calculate the responses
## in a matrix
getResp(fmodels, doses=c(0, 20, 100, 150))
## calculate doses giving an improvement of 0.3 over placebo
TD(fmodels, Delta=0.3, direction = "decreasing")
## discrete version
TD(fmodels, Delta=0.3, TDtype = "discrete", doses=doses, direction = "decreasing")
## doses giving 50% of the maximum effect
ED(fmodels, p=0.5)
ED(fmodels, p=0.5, EDtype = "discrete", doses=doses)
plot(fmodels, plotTD = TRUE, Delta = 0.3)
## example for specifying all model parameters (fullMod=TRUE)
fmods <- Mods(emax = c(0, 1, 0.1), linear = cbind(c(-0.4, 0), c(0.2, 0.1)),sigEmax = c(0, 1.1, 0.5, 3),doses = 0:4, fullMod = TRUE)
getResp(fmods, doses=seq(0,4,length=11))
## calculate doses giving an improvement of 0.3 over placebo
TD(fmods, Delta=0.3)
## discrete version
TD(fmods, Delta=0.3, TDtype = "discrete", doses=0:4)
## doses giving 50% of the maximum effect
ED(fmods, p=0.5)ED(fmods, p=0.5, EDtype = "discrete", doses=0:4)
plot(fmods)
```
mvpostmix *Prior to posterior updating for a multivariate normal mixture*

# Description

Calculate conjugate posterior mixture of multivariate normals with known covariance matrix

#### Usage

```
mvpostmix(priormix, mu_hat, S_hat)
```
# Arguments

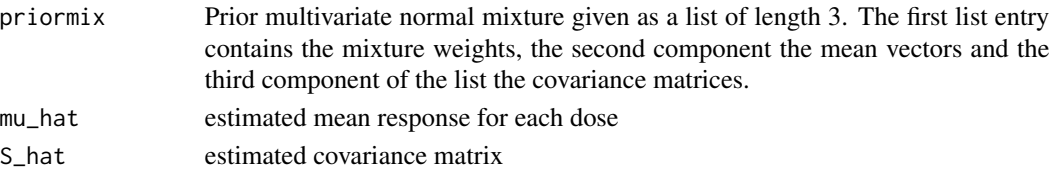

# Value

Returns a posterior multivariate normal mixture as a list of length 3, containing mixture weights, mean vectors and covariance matrices.

# Author(s)

Marius Thomas

# References

Bernardo, J. M., and Smith, A. F. (1994). Bayesian theory. John Wiley & Sons.

<span id="page-39-1"></span>mvtnorm.control *Control options for pmvt and qmvt functions*

# Description

Returns a list (an object of class "GenzBretz") with control parameters for the 'pmvt' and 'qmvt' functions from the 'mvtnorm' package. Note that the DoseFinding package always uses "GenzBretz" algorithm. See the mvtnorm documentation for more information.

# Usage

```
mvtnorm.control(maxpts = 30000, abseps = 0.001, releps = 0,
          interval = NULL)
```
# Arguments

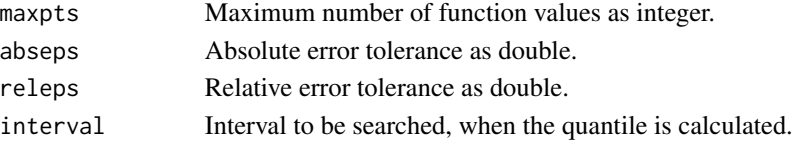

<span id="page-39-0"></span>

<span id="page-40-0"></span>neurodeg *Neurodegenerative disease simulated longitudinal dose-finding data set*

# Description

This simulated data set is motivated by a real Phase 2 clinical study of a new drug for a neurodegenerative disease. The state of the disease is measured through a functional scale, with smaller values corresponding to more severe neurodeterioration. The goal of the drug is to reduce the rate of disease progression, which is measured by the linear slope of the functional scale over time.

The trial design includes placebo and four doses: 1, 3, 10, and 30 mg, with balanced allocation of 50 patients per arm. Patients are followed up for one year, with measurements of the functional scale being taken at baseline and then every three months.

The functional scale response is assumed to be normally distributed and, based on historical data, it is believed that the longitudinal progression of the functional scale over the one year of follow up can be modeled a simple linear trend. See the example below on how to analyse this type of data.

This data set was used in Pinheiro et al. (2014) to illustrate the generalized MCPMod methodology.

# Usage

data(neurodeg)

# Format

A data frame with 100 observations on the following 2 variables.

resp a numeric vector containing the response values

dose a numeric vector containing the dose values

id Patient ID

time time of measurement

# Source

Pinheiro, J. C., Bornkamp, B., Glimm, E. and Bretz, F. (2014) Model-based dose finding under model uncertainty using general parametric models, *Statistics in Medicine*, 33, 1646–1661

#### Examples

```
## Not run:
## reproduce analysis from Pinheiro et al. (2014)
data(neurodeg)
## first fit the linear mixed effect model
library(nlme)
fm \leq lme(resp \sim as.factor(dose):time, neurodeg, \simtime|id, method = "ML")
muH <- fixef(fm)[-1] # extract estimates
covH \leq -vcov(fm)[-1,-1]
```

```
## derive optimal contrasts for candidate shapes
doses <- c(0, 1, 3, 10, 30)
mod \leq Mods(emax = 1.11, quadratic= -0.022, exponential = 8.867,
            linear = NULL, doses = doses) #
contMat <- optContr(mod, S=covH) # calculate optimal contrasts
## multiple contrast test
MCTtest(doses, muH, S=covH, type = "general", critV = TRUE,
        contMat=contMat)
## fit the emax model
fitMod(doses, muH, S=covH, model="emax", type = "general",
       bnds=c(0.1, 10))
## alternatively one can also fit the model using nlme
nlme(resp \sim b0 + (e0 + eM * dose/(ed50 + dose)) * time, neurodeg,
     fixed = b0 + e0 + eM + ed50 \sim 1, random = b0 + e0 \sim 1 | id,
     start = c(200, -4.6, 1.6, 3.2))
## both approaches lead to rather similar results
## End(Not run)
```
<span id="page-41-1"></span>optContr *Calculate optimal contrasts*

# Description

This function calculates a contrast vectors that are optimal for detecting certain alternatives. The contrast is optimal in the sense of maximizing the non-centrality parameter of the underlying contrast test statistic:

$$
\frac{c'\mu}{\sqrt{c'Sc}}
$$

Here  $\mu$  is the mean vector under the alternative and S the covariance matrix associated with the estimate of  $\mu$ . The optimal contrast is given by

$$
c^{opt}\propto S^{-1}\left(\mu-\frac{\mu' S^{-1}1}{1'S^{-1}1}\right),
$$

see Pinheiro et al. (2014).

Note that the directionality (i.e. whether in "increase" in the response variable is beneficial or a "decrease", is inferred from the specified 'models' object, see [Mods](#page-35-1) for details).

Constrained contrasts (type = "constrained") add the additional constraint in the optimization that the sign of the contrast coefficient for control and active treatments need to be different. The quadratic programming algorithm from the quadprog package is used to calculate the contrasts.

# optContr 43

# Usage

```
optContr(models, doses, w, S, placAdj = FALSE,
        type = c("unconstrained", "constrained"))
## S3 method for class 'optContr'
plot(x, superpose = TRUE, xlab = "Dose",
    ylab = NULL, plotType = c("contrasts", "means"), ...)
plotContr(optContrObj, xlab = "Dose",
         ylab = "Contrast coefficients")
```
# Arguments

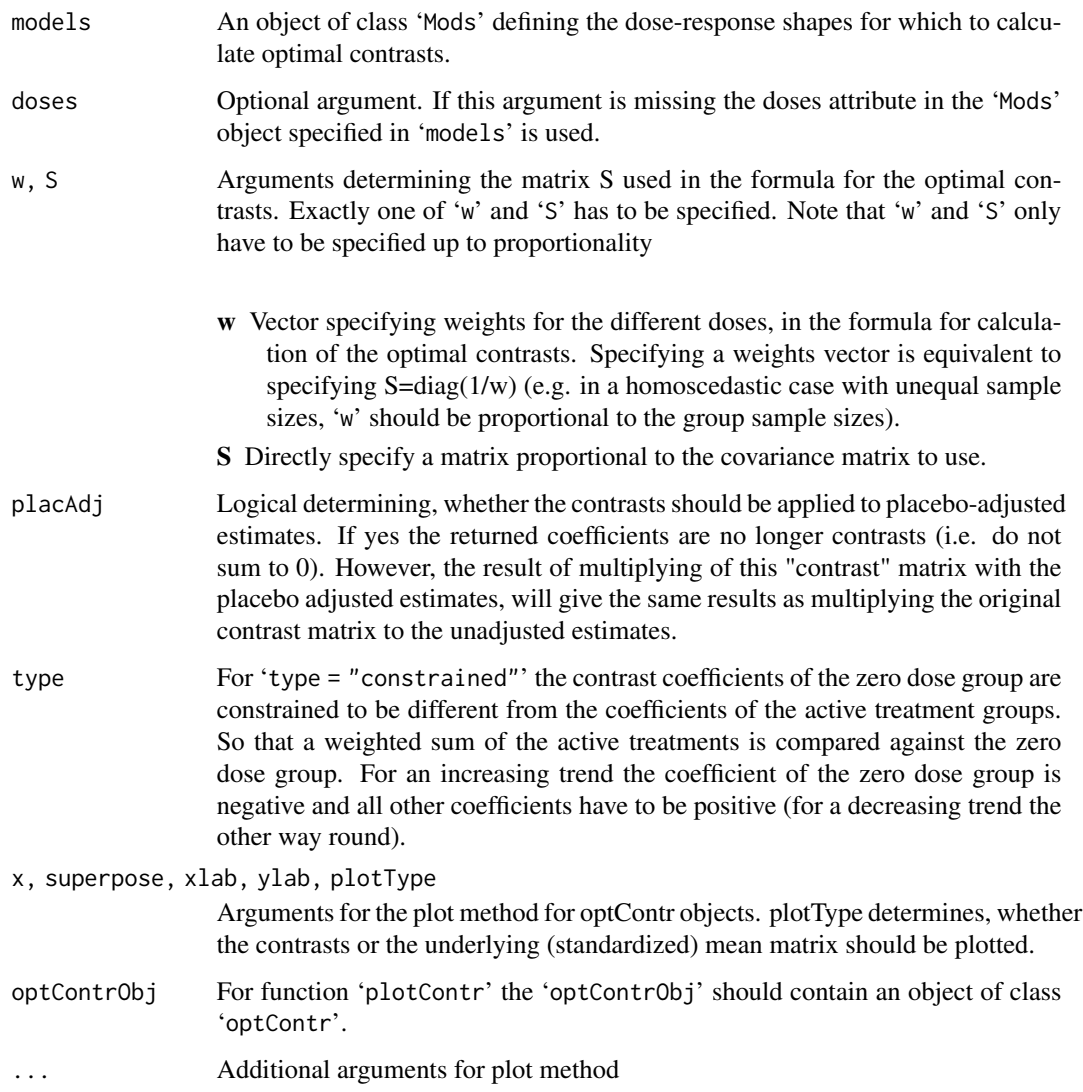

#### <span id="page-43-0"></span>Value

Object of class 'optContr'. A list containing entries contMat and muMat (i.e. contrast, mean and correlation matrix).

# Author(s)

Bjoern Bornkamp

# **References**

Bretz, F., Pinheiro, J. C., and Branson, M. (2005), Combining multiple comparisons and modeling techniques in dose-response studies, *Biometrics*, 61, 738–748

Pinheiro, J. C., Bornkamp, B., Glimm, E. and Bretz, F. (2014) Model-based dose finding under model uncertainty using general parametric models, *Statistics in Medicine*, 33, 1646–1661

# See Also

# **[MCTtest](#page-31-1)**

#### Examples

```
doses <- c(0,10,25,50,100,150)
models <- Mods(linear = NULL, emax = 25,
               logistic = c(50, 10.88111), exponential= 85,
               betaMod=rbind(c(0.33,2.31), c(1.39,1.39)),
               doses = doses, addArgs = list(scal = 200))
contMat <- optContr(models, w = rep(50,6))
plot(contMat)
plotContr(contMat) # display contrasts using ggplot2
## now we would like the "contrasts" for placebo adjusted estimates
dosPlac <- doses[-1]
## matrix proportional to cov-matrix of plac. adj. estimates for balanced data
S \leftarrow diag(5)+matrix(1, 5,5)
## note that we explicitly hand over the doses here
contMat0 <- optContr(models, doses=dosPlac, S = S, placAdj = TRUE)
## -> contMat0 is no longer a contrast matrix (columns do not sum to 0)
colSums(contMat0$contMat)
## calculate contrast matrix for unadjusted estimates from this matrix
## (should be same as above)
aux <- rbind(-colSums(contMat0$contMat), contMat0$contMat)
t(t(aux)/sqrt(colSums(aux^2))) ## compare to contMat$contMat
## now calculate constrained contrasts
optContr(models, w = rep(50,6), type = "constrained")optContr(models, doses=dosPlac, S = S, placAdj = TRUE,
```
type = "constrained")

<span id="page-44-1"></span><span id="page-44-0"></span>

# Description

Given a set of models (with full parameter values and model probabilities) the 'optDesign' function calculates the optimal design for estimating the dose-response model parameters (D-optimal) or the design for estimating the target dose (TD-optimal design) (see Dette, Bretz, Pepelyshev and Pinheiro (2008)), or a mixture of these two criteria. The design can be plotted (together with the candidate models) using 'plot.design'. 'calcCrit' calculates the design criterion for a discrete set of design(s). 'rndDesign' provides efficient rounding for the calculated continous design to a finite sample size.

# Usage

```
optDesign(models, probs, doses,
          designCrit = c("Dopt", "TD", "Dopt&TD", "userCrit"),
          Delta, standDopt = TRUE, weights,
          nold = rep(0, length(doses)), n,
          control=list(),
          optimizer = c("solnp", "Nelder-Mead", "nlminb", "exact"),
          lowbnd = rep(0, length(doses)), uppbnd = rep(1, length(doses)),userCrit, ...)
## S3 method for class 'DRdesign'
plot(x, models, lwdDes = 10, colDes = rgb(0,0,0,0.3), ...)calcCrit(design, models, probs, doses,
         designCrit = c("Dopt", "TD", "Dopt&TD"),
         Delta, standDopt = TRUE, weights,
         nold = rep(0, length(doses)), n)
```
rndDesign(design, n, eps = 0.0001)

# Arguments

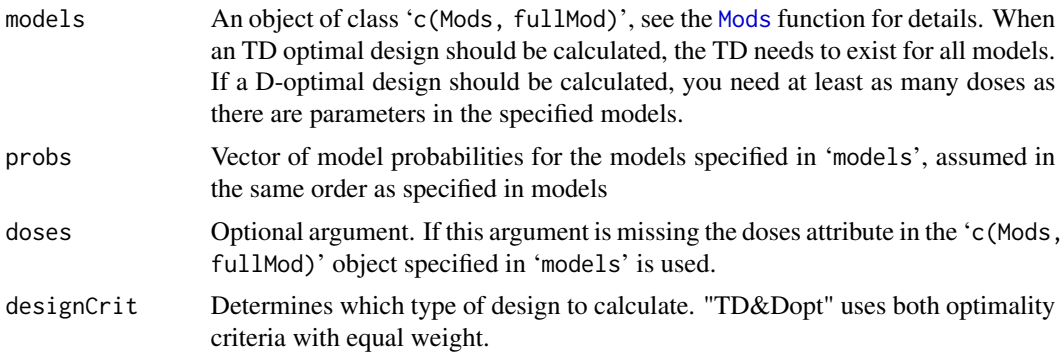

<span id="page-45-0"></span>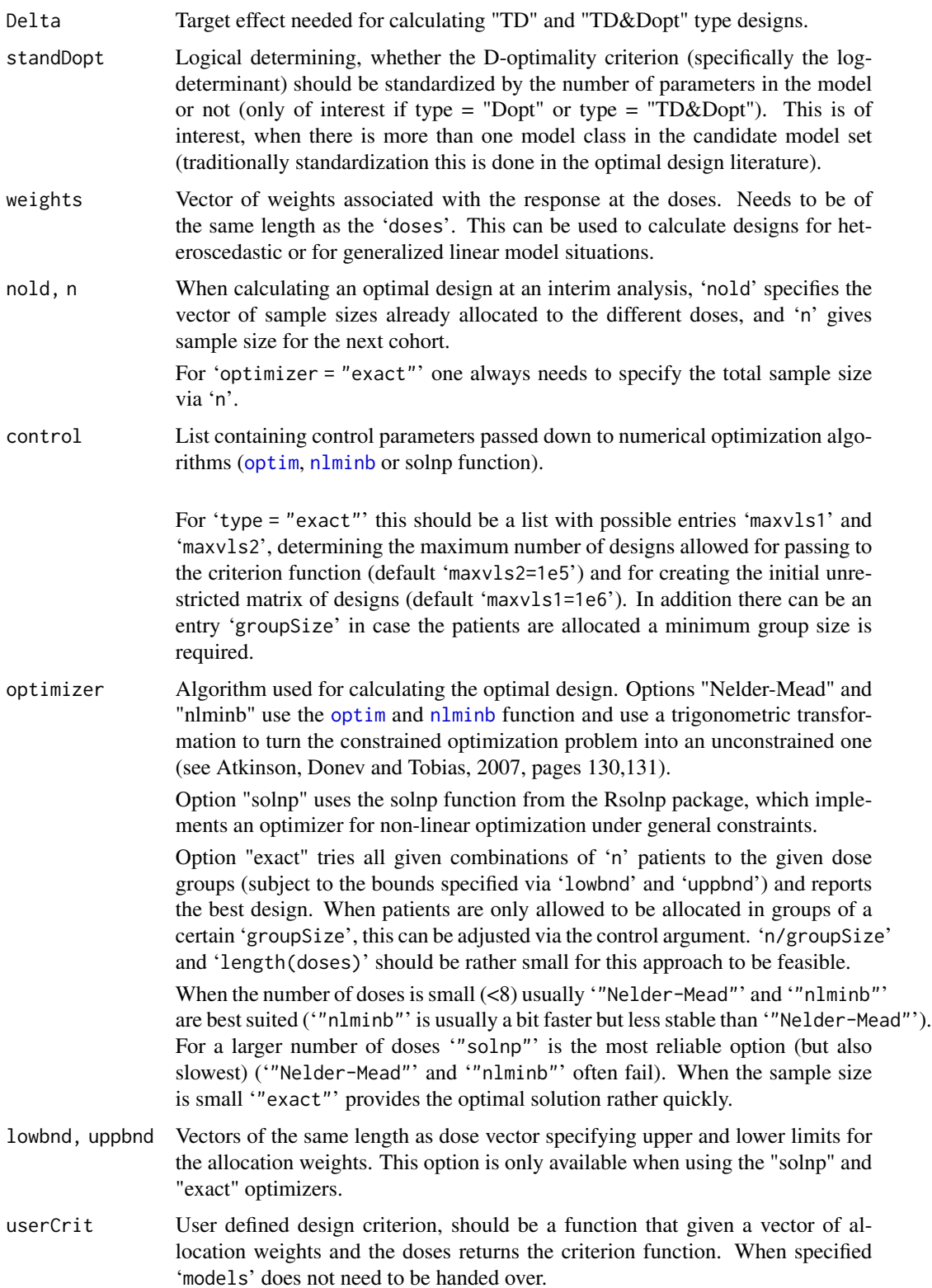

<span id="page-46-0"></span>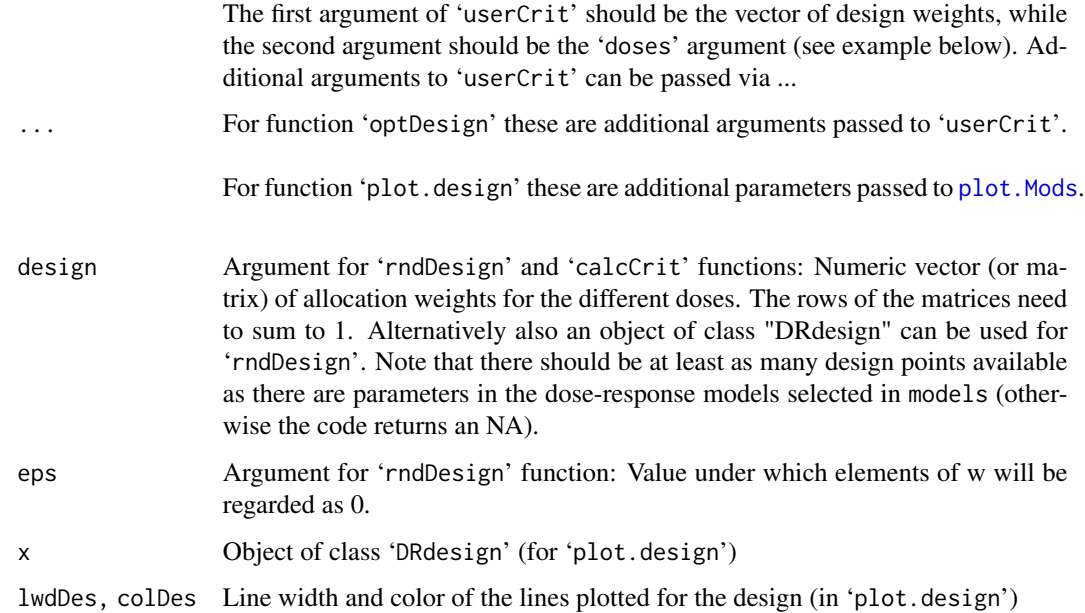

#### Details

Let  $M_m$  denote the Fisher information matrix under model m (up to proportionality).  $M_m$  is given by  $\sum a_i w_i g_i^T g_i$ , where  $a_i$  is the allocation weight to dose i,  $w_i$  the weight for dose i specified via 'weights' and  $g_i$  the gradient vector of model m evaluated at dose i.

For 'designCrit = "Dopt"' the code minimizes the design criterion

$$
-\sum_m p_m / k_m \log(\det(M_m))
$$

where  $p_m$  is the probability for model m and  $k_m$  is the number of parameters for model m. When 'standDopt = FALSE' the  $k_m$  are all assumed to be equal to one.

For 'designCrit = "TD"' the code minimizes the design criterion

$$
\sum_m p_m \log(v_m)
$$

where  $p_m$  is the probability for model m and  $v_m$  is proportional to the asymptotic variance of the TD estimate and given by  $b'_m M_m^- b_m$  (see Dette et al. (2008), p. 1227 for details).

For 'designCrit = "Dopt&TD"' the code minimizes the design criterion

$$
\sum_{m} p_m(-0.5\log(\det(M_m))/k_m + 0.5\log(v_m))
$$

Again, for 'standDopt = FALSE' the  $k_m$  are all assumed to be equal to one.

For details on the 'rndDesign' function, see Pukelsheim (1993), Chapter 12.

In some cases (particularly when the number of doses is large, e.g. 7 or larger) it might be necessary to allow a larger number of iterations in the algorithm (via the argument 'control'), particularly for the Nelder-Mead algorithm. Alternatively one can use the solnp optimizer that is usually the most reliable, but not fastest option.

# Author(s)

Bjoern Bornkamp

# References

Atkinson, A.C., Donev, A.N. and Tobias, R.D. (2007). Optimum Experimental Designs, with SAS, Oxford University Press

Dette, H., Bretz, F., Pepelyshev, A. and Pinheiro, J. C. (2008). Optimal Designs for Dose Finding Studies, *Journal of the American Statisical Association*, 103, 1225–1237

Pinheiro, J.C., Bornkamp, B. (2017) Designing Phase II Dose-Finding Studies: Sample Size, Doses and Dose Allocation Weights, in O'Quigley, J., Iasonos, A. and Bornkamp, B. (eds) Handbook of methods for designing, monitoring, and analyzing dose-finding trials, CRC press

Pukelsheim, F. (1993). Optimal Design of Experiments, Wiley

# See Also

[Mods](#page-35-1), [drmodels](#page-13-1)

# Examples

```
## calculate designs for Emax model
doses <- c(0, 10, 100)
emodel \leq Mods(emax = 15, doses=doses, placEff = 0, maxEff = 1)
optDesign(emodel, probs = 1)
## TD-optimal design
optDesign(emodel, probs = 1, designCrit = "TD", Delta=0.5)
## 50-50 mixture of Dopt and TD
optDesign(emodel, probs = 1, designCrit = "Dopt&TD", Delta=0.5)
## use dose levels different from the ones specified in emodel object
des \leq optDesign(emodel, probs = 1, doses = c(0, 5, 20, 100))
## plot models overlaid by design
plot(des, emodel)
## round des to a sample size of exactly 90 patients
rndDesign(des, n=90) ## using the round function would lead to 91 patients
## illustrating different optimizers (see Note above for more comparison)
optDesign(emodel, probs=1, optimizer="Nelder-Mead")
optDesign(emodel, probs=1, optimizer="nlminb")
## optimizer solnp (the default) can deal with lower and upper bounds:
optDesign(emodel, probs=1, designCrit = "TD", Delta=0.5,
          optimizer="solnp", lowbnd = rep(0.2,3))
## exact design using enumeration of all possibilites
optDesign(emodel, probs=1, optimizer="exact", n = 30)
```
<span id="page-47-0"></span>

# **Note**

```
## also allows to fix minimum groupSize
optDesign(emodel, probs=1, designCrit = "TD", Delta=0.5,
          optimizer="exact", n = 30, control = list(groupSize=5))
## optimal design at interim analysis
## assume there are already 10 patients on each dose and there are 30
## left to randomize, this calculates the optimal increment design
optDesign(emodel, 1, designCrit = "TD", Delta=0.5,
          nold = c(10, 10, 10), n=30)
## use a larger candidate model set
doses <- c(0, 10, 25, 50, 100, 150)
fmods \leq Mods(linear = NULL, emax = 25, exponential = 85,
             linlog = NULL, logistic = c(50, 10.8811),
             doses = doses, addArgs=list(off=1),
             placEff=0, maxEff=0.4)
probs <- rep(1/5, 5) # assume uniform prior
desDopt <- optDesign(fmods, probs, optimizer = "nlminb")
desTD <- optDesign(fmods, probs, designCrit = "TD", Delta = 0.2,
                   optimizer = "nlminb")
desMix <- optDesign(fmods, probs, designCrit = "Dopt&TD", Delta = 0.2)
## plot design and truth
plot(desMix, fmods)
## illustrate calcCrit function
## calculate optimal design for beta model
doses <- c(0, 0.49, 25.2, 108.07, 150)
models \leq Mods(betaMod = c(0.33, 2.31), doses=doses,
                addArgs=list(scal=200),
                placEff=0, maxEff=0.4)
probs <-1deswgts <- optDesign(models, probs, designCrit = "Dopt",
                     control=list(maxit=1000))
## now compare this design to equal allocations on
## 0, 10, 25, 50, 100, 150
doses2 <- c(0, 10, 25, 50, 100, 150)
design2 <- c(1/6, 1/6, 1/6, 1/6, 1/6, 1/6)
crit2 <- calcCrit(design2, models, probs, doses2, designCrit = "Dopt")
## ratio of determinants (returned criterion value is on log scale)
exp(deswgts$crit-crit2)
## example for calculating an optimal design for logistic regression
doses <- c(0, 0.35, 0.5, 0.65, 1)
fMod <- Mods(linear = NULL, doses=doses, placEff=-5, maxEff = 10)
## now calculate weights to use in the covariance matrix
mu <- as.numeric(getResp(fMod, doses=doses))
mu <- 1/(1+exp(-mu))
weights <- mu*(1-mu)
des <- optDesign(fMod, 1, doses, weights = weights)
## one can also specify a user defined criterion function
## here D-optimality for cubic polynomial
```

```
CubeCrit <- function(w, doses){
 X <- cbind(1, doses, doses^2, doses^3)
 CVinv <- crossprod(X*w)
 -log(det(CVinv))
}
optDesign(doses = c(0, 0.05, 0.2, 0.6, 1),designCrit = "userCrit", userCrit = CubeCrit,
          optimizer = "nlminb")
```
planMod *Evaluate performance metrics for fitting dose-response models*

# **Description**

This function evaluates, the performance metrics for fitting dose-response models (using asymptotic approximations or simulations). Note that some metrics are available via the print method and others only via the summary method applied to planMod objects. The implemented metrics are

- Root of the mean-squared error to estimate the placebo-adjusted dose-response averaged over the used dose-levels, i.e. a rather discrete set (dRMSE). Available via the print method of planMod objects.
- Root of the mean-squared error to estimate the placebo-adjusted dose-response (cRMSE) averaged over fine (almost continuous) grid at 101 equally spaced values between placebo and the maximum dose. NOTE: Available via the summary method applied to planMod objects.
- Ratio of the placebo-adjusted mean-squared error (at the observed doses) of model-based vs ANOVA approach (Eff-vs-ANOVA). This can be interpreted on the sample size scale. NOTE: Available via the summary method applied to planMod objects.
- Power that the (unadjusted) one-sided '1-alpha' confidence interval comparing the dose with maximum effect vs placebo is larger than 'tau'. By default 'alpha =  $0.025$ ' and 'tau =  $0$ ' (Pow(maxDose)). Available via the print method of planMod objects.
- Probability that the EDp estimate is within the true [EDpLB, EDpUB] (by default 'p=0.5', 'pLB=0.25' and 'pUB=0.75'). This metric gives an idea on the ability to characterize the increasing part of the dose-response curve (P(EDp)). Available via the print method of planMod objects.
- Length of the quantile range for a target dose (TD or EDp). This is calculated by taking the difference of the dUB and dLB quantile of the empirical distribution of the dose estimates. (lengthTDCI and lengthEDpCI). It is NOT calculated by calculating confidence interval lengths in each simulated data-set and taking the mean. NOTE: Available via the summary method of planMod objects.

A plot method exists to summarize dose-response and dose estimations graphically.

<span id="page-49-0"></span>

#### <span id="page-50-0"></span>planMod 51

# Usage

```
planMod(model, altModels, n, sigma, S, doses, asyApprox = TRUE,
        simulation = FALSE, alpha = 0.025, tau = 0, p = 0.5,
        pLB = 0.25, pUB = 0.75, nSim = 100, cores = 1,
        showSimProgress = TRUE, bnds, addArgs = NULL)
## S3 method for class 'planMod'
plot(x, type = c("dose-response", "ED", "TD"),
     p, Delta, placAdj = FALSE, xlab, ylab, ...)
## S3 method for class 'planMod'
summary(object, digits = 3, len = 101,
        Delta, p, dLB = 0.05, dUB = 0.95, ...)
```
# Arguments

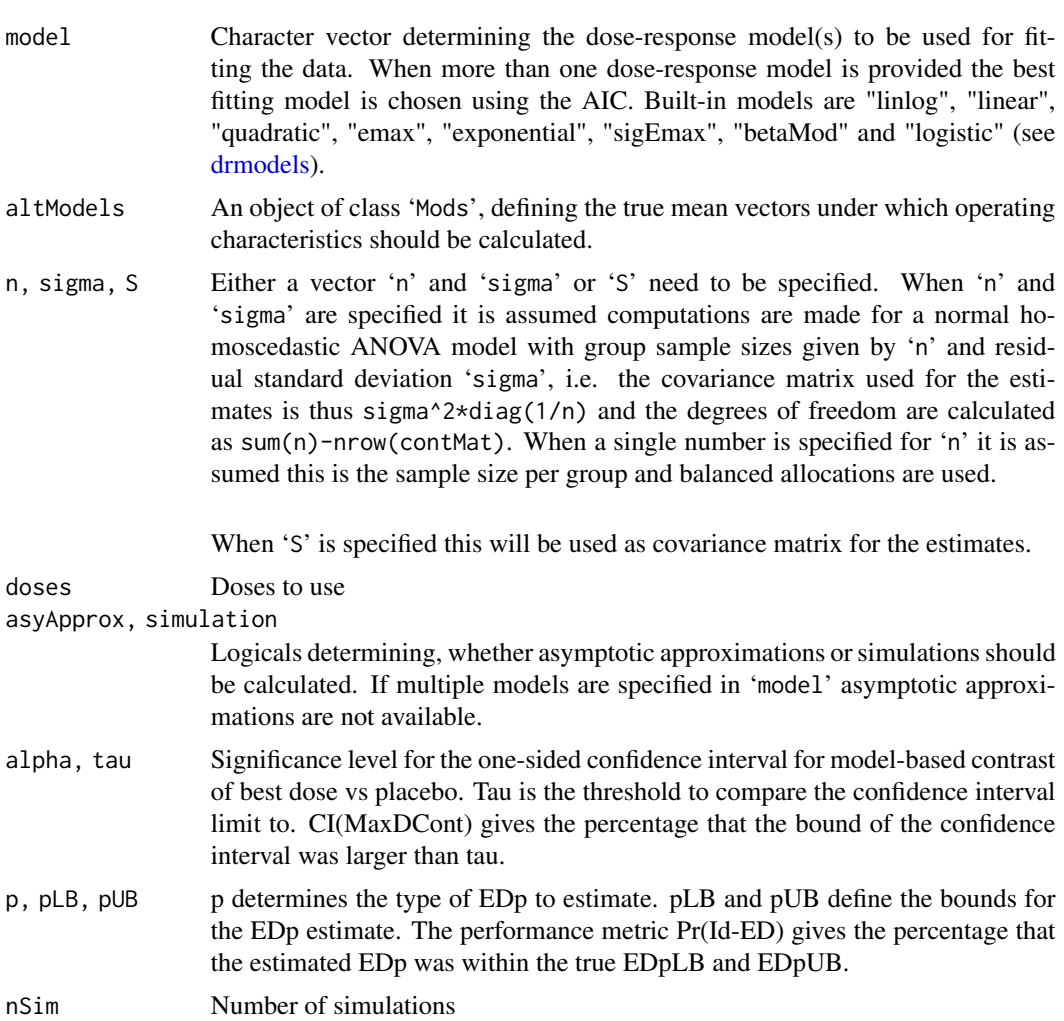

<span id="page-51-0"></span>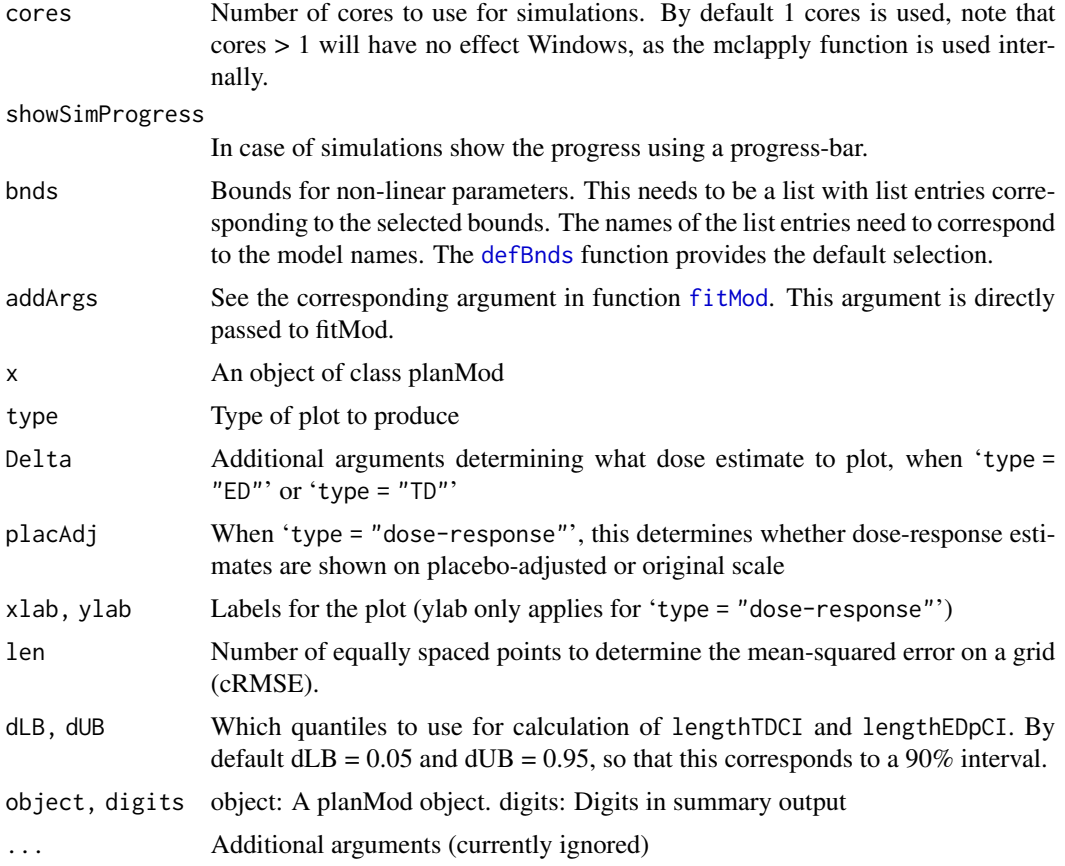

# Author(s)

Bjoern Bornkamp

# References

TBD

# See Also

[fitMod](#page-17-1)

# Examples

```
## Not run:
doses <- c(0,10,25,50,100,150)
fmodels <- Mods(linear = NULL, emax = 25,
               logistic = c(50, 10.88111), exponential= 85,
               betaMod=rbind(c(0.33,2.31),c(1.39,1.39)),
               doses = doses, addArgs=list(scal = 200),
               placeEff = 0, maxEff = 0.4)sigma <- 1
```
#### <span id="page-52-0"></span> $powMCT$  53

```
n \leq - rep(62, 6)*2
model <- "quadratic"
pObj <- planMod(model, fmodels, n, sigma, doses=doses,
               simulation = TRUE,
               alpha = 0.025, nSim = 200,
               p = 0.5, pLB = 0.25, pUB = 0.75)
print(pObj)
## to get additional metrics (e.g. Eff-vs-ANOVA, cRMSE, lengthTDCI, ...)
summary(p0bj, p = 0.5, Delta = 0.3)
plot(pObj)
plot(pObj, type = "TD", Delta=0.3)
plot(p0bj, type = "ED", p = 0.5)
## End(Not run)
```
<span id="page-52-1"></span>powMCT *Calculate power for multiple contrast test*

# Description

Calculate power for a multiple contrast test for a set of specified alternatives.

# Usage

```
powMCT(contMat, alpha = 0.025, altModels, n, sigma, S, placAdj=FALSE,
       alternative = c("one.sided", "two.sided"), df, critV,
       control = mvtnorm.control())
```
# Arguments

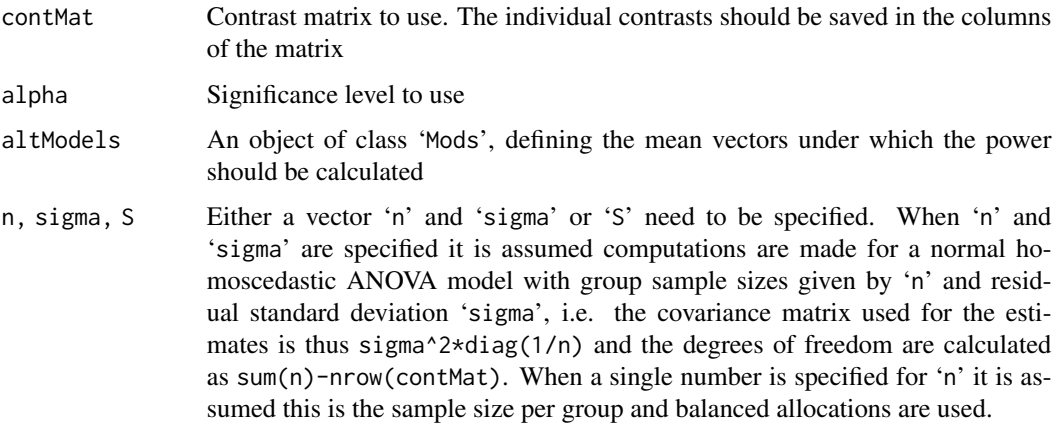

When 'S' is specified this will be used as covariance matrix for the estimates.

<span id="page-53-0"></span>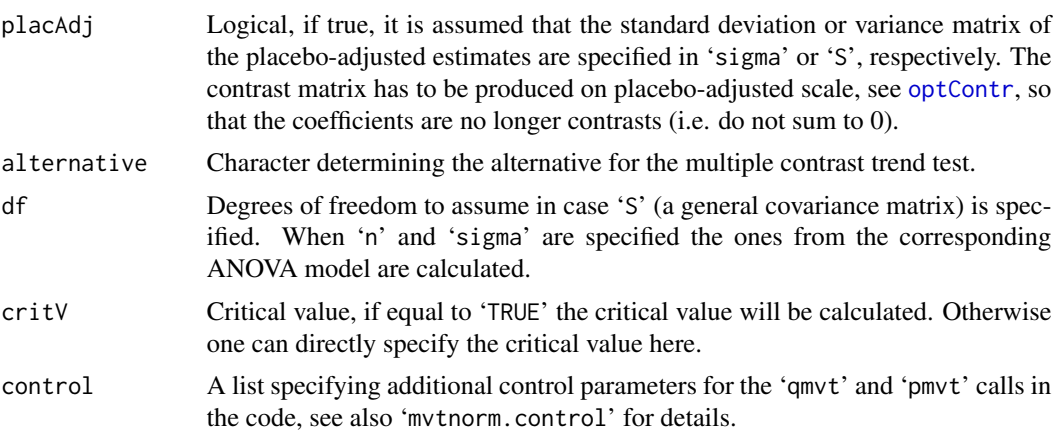

# Value

Numeric containing the calculated power values

# Author(s)

Bjoern Bornkamp

# References

Pinheiro, J. C., Bornkamp, B., and Bretz, F. (2006). Design and analysis of dose finding studies combining multiple comparisons and modeling procedures, *Journal of Biopharmaceutical Statistics*, 16, 639–656

# See Also

[powN](#page-54-1), [sampSizeMCT](#page-54-1), [MCTtest](#page-31-1), [optContr](#page-41-1), [Mods](#page-35-1)

# Examples

```
## look at power under some dose-response alternatives
## first the candidate models used for the contrasts
doses <- c(0,10,25,50,100,150)
## define models to use as alternative
fmodels \leq Mods(linear = NULL, emax = 25,
                logistic = c(50, 10.88111), exponential= 85,
                betaMod=rbind(c(0.33,2.31),c(1.39,1.39)),
                doses = doses, addArgs=list(scal = 200),
                placeff = 0, maxEff = 0.4)## plot alternatives
plot(fmodels)
## power for to detect a trend
contMat <- optContr(fmodels, w = 1)
powMCT(contMat, altModels = fmodes, n = 50, alpha = 0.05, sigma = 1)## Not run:
## power under the Dunnett test
```
#### <span id="page-54-0"></span>sampSize 55

```
## contrast matrix for Dunnett test with informative names
contMatD \leftarrow rbind(-1, diag(5))rownames(contMatD) <- doses
colnames(contMatD) <- paste("D", doses[-1], sep="")
powMCT(contMatD, altModels = fmodels, n = 50, alpha = 0.05, sigma = 1)
## now investigate power of the contrasts in contMat under "general" alternatives
altFmods \leq Mods(linInt = rbind(c(0, 1, 1, 1, 1),
                                   c(0.5, 1, 1, 1, 0.5),
                 doses=doses, placEff=0, maxEff=0.5)
plot(altFmods)
powMCT(contMat, altModels = altFmodes, n = 50, alpha = 0.05, sigma = 1)## now the first example but assume information only on the
## placebo-adjusted scale
## for balanced allocations and 50 patients with sigma = 1 one obtains
## the following covariance matrix
S <- 1^2/50*diag(6)## now calculate variance of placebo adjusted estimates
CC \leftarrow \text{cbind}(-1, \text{diag}(5))V <- (CC)%*%S%*%t(CC)
linMat <- optContr(fmodels, doses = c(10,25,50,100,150),
                   S = V, placAdj = TRUE)
powMCT(linMat, altModels = fmodels, placAdj=TRUE,
       alpha = 0.05, S = V, df=6*50-6) # match df with the df above
## End(Not run)
```
sampSize *Sample size calculations*

#### <span id="page-54-1"></span>Description

The 'sampSize' function implements a bisection search algorithm for sample size calculation. The user can hand over a general target function (via 'targFunc') that is then iterated so that a certain 'target' is achieved. The 'sampSizeMCT' is a convenience wrapper of 'sampSize' for multiple contrast tests using the power as target function.

The 'targN' functions calculates a general target function for different given sample sizes. The 'powN' function is a convenience wrapper of 'targN' for multiple contrast tests using the power as target function.

# Usage

```
sampSize(upperN, lowerN = floor(upperN/2), targFunc, target,
        tol = 0.001, alRatio, Ntype = c("arm", "total"),verbose = FALSE)
sampSizeMCT(upperN, lowerN = floor(upperN/2), ..., power, sumFct = mean,
           tol = 0.001, alRatio, Ntype = c("arm", "total"),
```
#### <span id="page-55-0"></span>56 sampSize

```
verbose = FALSE)
targN(upperN, lowerN, step, targFunc, alRatio,
     Ntype = c("arm", "total"), sumFct = c("min", "mean", "max"))powN(upperN, lowerN, step, ..., alRatio,
    Ntype = c("arm", "total"), sumFct = c("min", "mean", "max"))
## S3 method for class 'targN'
plot(x, superpose = TRUE, line.at = NULL,
    xlab = NULL, ylab = NULL, ...)
```
# Arguments

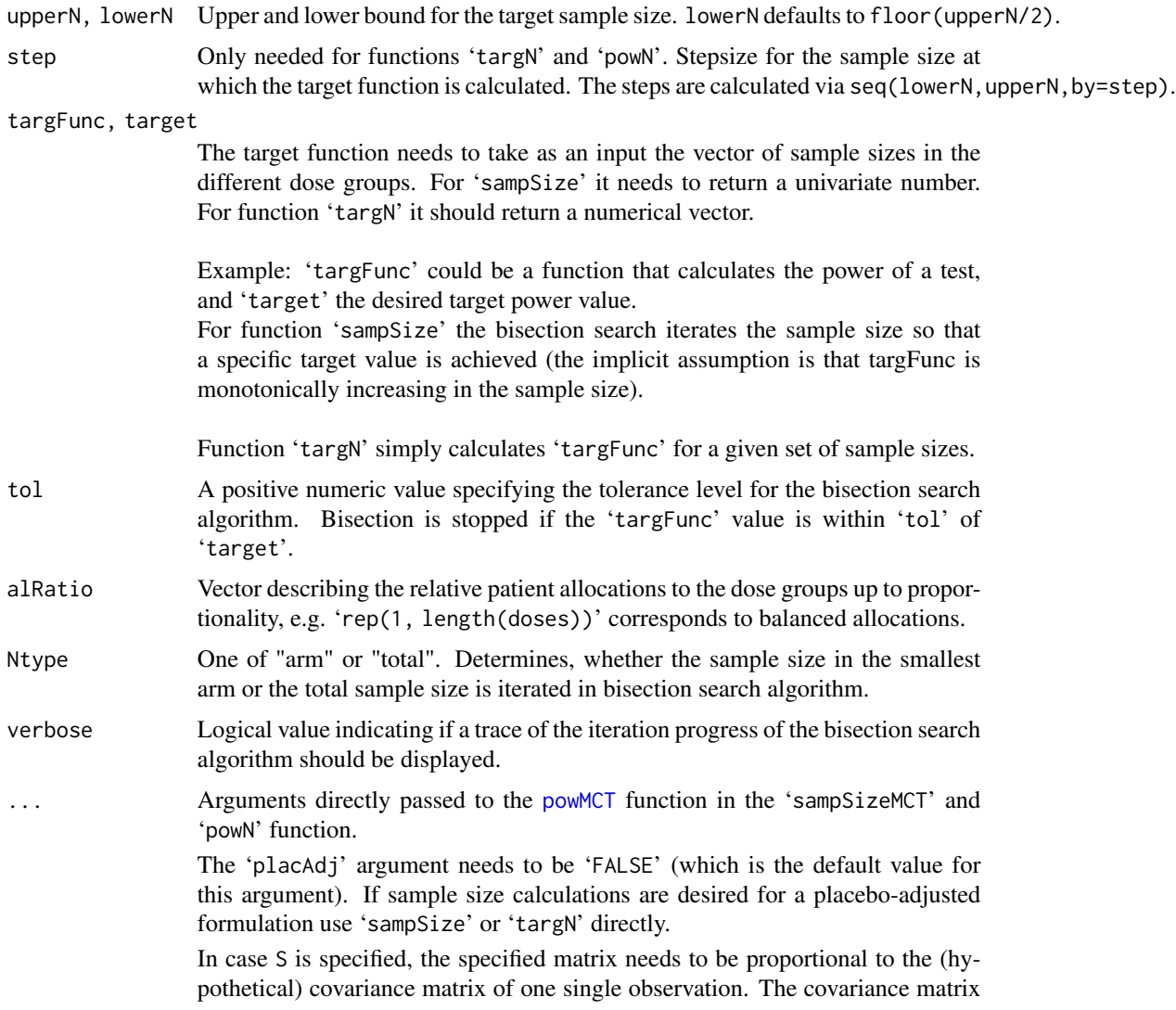

<span id="page-56-0"></span>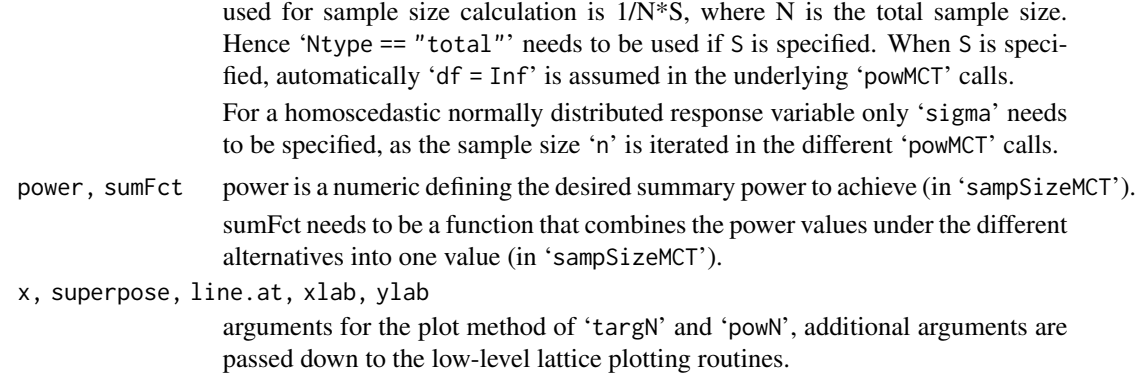

# Author(s)

Jose Pinheiro, Bjoern Bornkamp

# References

Pinheiro, J. C., Bornkamp, B., and Bretz, F. (2006). Design and analysis of dose finding studies combining multiple comparisons and modeling procedures, *Journal of Biopharmaceutical Statistics*, 16, 639–656

Pinheiro, J.C., Bornkamp, B. (2017) Designing Phase II Dose-Finding Studies: Sample Size, Doses and Dose Allocation Weights, in O'Quigley, J., Iasonos, A. and Bornkamp, B. (eds) Handbook of methods for designing, monitoring, and analyzing dose-finding trials, CRC press

# See Also

[powMCT](#page-52-1)

# Examples

```
## sampSize examples
## first define the target function
## first calculate the power to detect all of the models in the candidate set
fmodels \leq Mods(linear = NULL, emax = c(25),
                logistic = c(50, 10.88111), exponential=c(85),
                betaMod=matrix(c(0.33,2.31,1.39,1.39), byrow=TRUE, nrow=2),
                doses = c(0, 10, 25, 50, 100, 150), placEff=0, maxEff=0.4,
                addArgs = list(scal=200))
## contrast matrix to use
contMat <- optContr(fmodels, w=1)
## this function calculates the power under each model and then returns
## the average power under all models
tFunc <- function(n){
 powVals <- powMCT(contMat, altModels=fmodels, n=n, sigma = 1,
                    alpha=0.05)
 mean(powVals)
}
```

```
## assume we want to achieve 80% average power over the selected shapes
## and want to use a balanced allocations
## Not run:
sSize <- sampSize(upperN = 80, targFunc = tFunc, target=0.8,
                  alkatio = rep(1,6), verbose = TRUE)
sSize
## Now the same using the convenience sampSizeMCT function
sampSizeMCT(upperN=80, contMat = contMat, sigma = 1, altModels=fmodels,
            power = 0.8, alRatio = rep(1, 6), alpha = 0.05)
## Alternatively one can also specify an S matrix
## covariance matrix in one observation (6 total observation result in a
## variance of 1 in each group)
S \leftarrow 6 \star diag(6)## this uses df = Inf, hence a slightly smaller sample size results
sampSizeMCT(upperN=500, contMat = contMat, S=S, altModels=fmodels,
            power = 0.8, alRatio = rep(1, 6), alpha = 0.05, Ntype = "total")
## targN examples
## first calculate the power to detect all of the models in the candidate set
fmodels \leq Mods(linear = NULL, emax = c(25),
                logistic = c(50, 10.88111), exponential=c(85),
                betaMod=matrix(c(0.33,2.31,1.39,1.39), byrow=TRUE, nrow=2),
                doses = c(0,10,25,50,100,150), placEff=0, maxEff=0.4,
                addArgs = list(scal=200))
## corresponding contrast matrix
contMat <- optContr(fmodels, w=1)
## define target function
tFunc <- function(n){
 powMCT(contMat, altModels=fmodels, n=n, sigma = 1, alpha=0.05)
}
powVsN <- targN(upperN = 100, lowerN = 10, step = 10, tFunc,
                alkatio = rep(1, 6))plot(powVsN)
## the same can be achieved using the convenience powN function
## without the need to specify a target function
powN(upperN = 100, lowerN=10, step = 10, contMat = contMat,
     sigma = 1, altModels = fmodels, alpha = 0.05, alRatio = rep(1, 6))
## End(Not run)
```
<span id="page-57-1"></span>

Target Doses *Calculate dose estimates for a fitted dose-response model (via* [fitMod](#page-17-1) *or* [bFitMod](#page-3-1)*) or a* [Mods](#page-35-1) *object.*

# Target Doses 59

# Description

The TD (target dose) is defined as the dose that achieves a target effect of Delta over placebo (if there are multiple such doses, the smallest is chosen):

$$
TD_{\Delta} = \min\{x | f(x) > f(0) + \Delta\}
$$

If a decreasing trend is beneficial the definition of the TD is

$$
TD_{\Delta} = \min\{x | f(x) < f(0) - \Delta\}
$$

When  $\Delta$  is the clinical relevance threshold, then the TD is similar to the usual definition of the minimum effective dose (MED).

The ED (effective dose) is defined as the dose that achieves a certain percentage p of the full effect size (within the observed dose-range!) over placebo (if there are multiple such doses, the smallest is chosen).

 $ED_p = \min\{x | f(x) > f(0) + p(f(dmax) - f(0))\}$ 

Note that this definition of the EDp is different from traditional definition based on the Emax model, where the EDp is defined relative to the *asymptotic* maximum effect (rather than the maximum effect in the observed dose-range).

# Usage

```
TD(object, Delta, TDtype = c("continuous", "discrete"),
   direction = c("increasing", "decreasing"), doses)
ED(object, p, EDtype = c("continuous", "discrete"), doses)
```
# Arguments

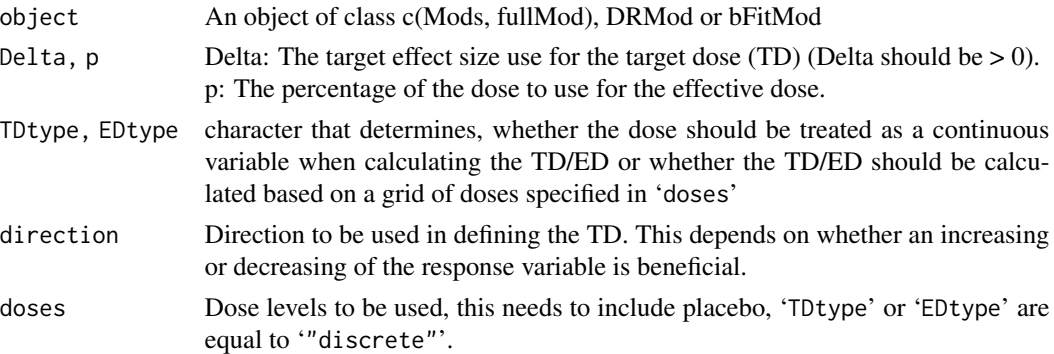

# Value

Returns the dose estimate

#### Author(s)

Bjoern Bornkamp

# <span id="page-59-0"></span>See Also

[Mods](#page-35-1), [fitMod](#page-17-1), [bFitMod](#page-3-1), [drmodels](#page-13-1)

#### Examples

```
## example for creating a "full-model" candidate set placebo response
## and maxEff already fixed in Mods call
doses <- c(0, 10, 25, 50, 100, 150)
fmodels <- Mods(linear = NULL, emax = 25,
                   logistic = c(50, 10.88111), exponential = 85,
                   betaMod = rbind(c(0.33, 2.31), c(1.39, 1.39)),linInt = rbind(c(0, 1, 1, 1, 1),c(\emptyset, \emptyset, 1, 1, 0.8),
                   doses=doses, placEff = 0, maxEff = 0.4,
                   addArgs=list(scal=200))
## calculate doses giving an improvement of 0.3 over placebo
TD(fmodels, Delta=0.3)
## discrete version
TD(fmodels, Delta=0.3, TDtype = "discrete", doses=doses)
## doses giving 50% of the maximum effect
ED(fmodels, p=0.5)
ED(fmodels, p=0.5, EDtype = "discrete", doses=doses)
```
plot(fmodels, plotTD = TRUE, Delta = 0.3)

# <span id="page-60-0"></span>**Index**

∗ datasets biom, [7](#page-6-0) glycobrom, [23](#page-22-0) IBScovars, [26](#page-25-0) migraine, [35](#page-34-0) neurodeg, [41](#page-40-0) ∗ package DoseFinding-package, [2](#page-1-0)

AIC.DRMod *(*fitMod*)*, [18](#page-17-0)

betaMod, *[13](#page-12-0)*, *[25](#page-24-0)* betaMod *(*DR-Models*)*, [14](#page-13-0) betaModGrad *(*DR-Models*)*, [14](#page-13-0) bFitMod, [4,](#page-3-0) *[58](#page-57-0)*, *[60](#page-59-0)* biom, [7](#page-6-0) bMCTtest, [8](#page-7-0)

calcCrit *(*optDesign*)*, [45](#page-44-0) coef.bFitMod *(*bFitMod*)*, [4](#page-3-0) coef.DRMod *(*fitMod*)*, [18](#page-17-0) critVal, [12](#page-11-0)

defBnds, *[5](#page-4-0)*, [13,](#page-12-0) *[20,](#page-19-0) [21](#page-20-0)*, *[29](#page-28-0)*, *[52](#page-51-0)* DesignMCPModApp, [14](#page-13-0) DoseFinding *(*DoseFinding-package*)*, [2](#page-1-0) DoseFinding-package, [2](#page-1-0) DR-Models, [14](#page-13-0) drmodels, *[5](#page-4-0)*, *[18,](#page-17-0) [19](#page-18-0)*, *[21](#page-20-0)*, *[30](#page-29-0)*, *[36–](#page-35-0)[38](#page-37-0)*, *[48](#page-47-0)*, *[51](#page-50-0)*, *[60](#page-59-0)* drmodels *(*DR-Models*)*, [14](#page-13-0)

# ED, *[28](#page-27-0)*, *[36](#page-35-0)*

ED *(*Target Doses*)*, [58](#page-57-0) emax, *[25](#page-24-0)* emax *(*DR-Models*)*, [14](#page-13-0) emaxGrad *(*DR-Models*)*, [14](#page-13-0) exponential, *[25](#page-24-0)* exponential *(*DR-Models*)*, [14](#page-13-0) exponentialGrad *(*DR-Models*)*, [14](#page-13-0)

# fitMod, *[5,](#page-4-0) [6](#page-5-0)*, *[13](#page-12-0)*, *[15](#page-14-0)*, *[17](#page-16-0)*, [18,](#page-17-0) *[27,](#page-26-0) [28](#page-27-0)*, *[30](#page-29-0)*, *[33](#page-32-0)*, *[52](#page-51-0)*, *[58](#page-57-0)*, *[60](#page-59-0)*

gAIC *(*fitMod*)*, [18](#page-17-0) getResp *(*Mods*)*, [36](#page-35-0) glycobrom, [23](#page-22-0) guesst, [24](#page-23-0)

# IBScovars, [26](#page-25-0)

linear *(*DR-Models*)*, [14](#page-13-0) linearGrad *(*DR-Models*)*, [14](#page-13-0) linInt *(*DR-Models*)*, [14](#page-13-0) linIntGrad *(*DR-Models*)*, [14](#page-13-0) linlog *(*DR-Models*)*, [14](#page-13-0) linlogGrad *(*DR-Models*)*, [14](#page-13-0) logistic, *[13](#page-12-0)*, *[25](#page-24-0)* logistic *(*DR-Models*)*, [14](#page-13-0) logisticGrad *(*DR-Models*)*, [14](#page-13-0) logLik.DRMod *(*fitMod*)*, [18](#page-17-0)

MCPMod, [27](#page-26-0) MCTpval, [31](#page-30-0) MCTtest, *[8](#page-7-0)[–10](#page-9-0)*, *[12](#page-11-0)*, *[27,](#page-26-0) [28](#page-27-0)*, *[30](#page-29-0)[–32](#page-31-0)*, [32,](#page-31-0) *[44](#page-43-0)*, *[54](#page-53-0)* migraine, [35](#page-34-0) Mods, *[9](#page-8-0)*, *[15](#page-14-0)*, *[28](#page-27-0)*, *[32,](#page-31-0) [33](#page-32-0)*, [36,](#page-35-0) *[38](#page-37-0)*, *[42](#page-41-0)*, *[45](#page-44-0)*, *[48](#page-47-0)*, *[54](#page-53-0)*, *[58](#page-57-0)*, *[60](#page-59-0)* mvpostmix, [39](#page-38-0) mvtnorm.control, *[9](#page-8-0)*, *[12](#page-11-0)*, *[29](#page-28-0)*, *[33](#page-32-0)*, [40](#page-39-0)

neurodeg, [41](#page-40-0) nlminb, *[21](#page-20-0)*, *[46](#page-45-0)* nls, *[21](#page-20-0)*

optContr, *[9,](#page-8-0) [10](#page-9-0)*, *[12](#page-11-0)*, *[32](#page-31-0)*, *[34](#page-33-0)*, [42,](#page-41-0) *[54](#page-53-0)* optDesign, *[36](#page-35-0)*, *[38](#page-37-0)*, [45](#page-44-0) optim, *[46](#page-45-0)* optimize, *[21](#page-20-0)*

planMod, [50](#page-49-0) plot.bFitMod *(*bFitMod*)*, [4](#page-3-0) 62 INDEX

plot.DRdesign *(*optDesign *)* , [45](#page-44-0) plot.DRMod *(*fitMod *)* , [18](#page-17-0) plot.MCPMod *(*MCPMod *)* , [27](#page-26-0) plot.Mods , *[25](#page-24-0)* , *[47](#page-46-0)* plot.Mods *(*Mods *)* , [36](#page-35-0) plot.optContr *(*optContr *)* , [42](#page-41-0) plot.planMod *(*planMod *)* , [50](#page-49-0) plot.targN *(*sampSize *)* , [55](#page-54-0) plotContr *(*optContr *)* , [42](#page-41-0) plotMods *(*Mods *)* , [36](#page-35-0) powMCT , *[12](#page-11-0)* , *[34](#page-33-0)* , *[36](#page-35-0)* , *[38](#page-37-0)* , [53](#page-52-0) , *[56,](#page-55-0) [57](#page-56-0)* powN , *[54](#page-53-0)* powN *(*sampSize *)* , [55](#page-54-0) predict.bFitMod *(*bFitMod *)* , [4](#page-3-0) predict.DRMod *(*fitMod *)* , [18](#page-17-0) predict.MCPMod *(*MCPMod *)* , [27](#page-26-0) quadratic , *[25](#page-24-0)* quadratic *(*DR-Models *)* , [14](#page-13-0) quadraticGrad *(*DR-Models *)* , [14](#page-13-0) rndDesign *(*optDesign *)* , [45](#page-44-0)

sampSize, [55](#page-54-0) sampSizeMCT , *[54](#page-53-0)* sampSizeMCT *(*sampSize *)* , [55](#page-54-0) sigEmax , *[13](#page-12-0)* , *[25](#page-24-0)* sigEmax *(*DR-Models *)* , [14](#page-13-0) sigEmaxGrad *(*DR-Models *)* , [14](#page-13-0) summary.planMod *(*planMod *)* , [50](#page-49-0)

Target Doses, [58](#page-57-0) targN *(*sampSize *)* , [55](#page-54-0) TD , *[28](#page-27-0)* , *[36](#page-35-0)* TD *(*Target Doses *)* , [58](#page-57-0)

vcov.DRMod *(*fitMod *)* , [18](#page-17-0)